### **МИНИСТЕРСТВО СЕЛЬСКОГО ХОЗЯЙСТВА РФ** Федеральное государственное бюджетное образовательное учреждение высшего образования **«КУБАНСКИЙ ГОСУДАРСТВЕННЫЙ АГРАРНЫЙ УНИВЕРСИТЕТ» ИМЕНИ И.Т. ТРУБИЛИНА**

## АРХИТЕКТУРНО-СТРОИТЕЛЬНЫЙ ФАКУЛЬТЕТ

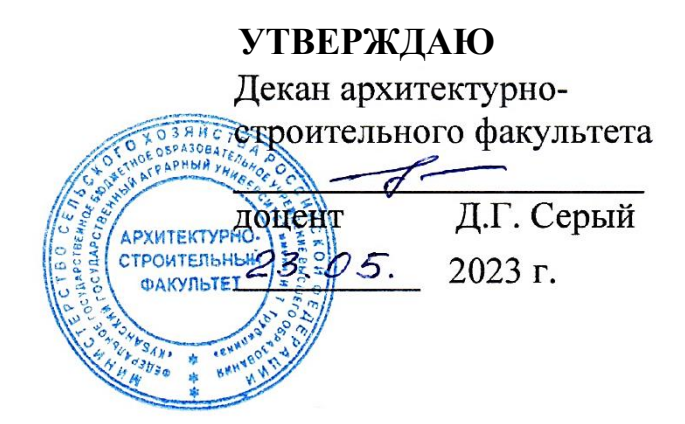

# **Рабочая программа дисциплины НАЧЕРТАТЕЛЬНАЯ ГЕОМЕТРИЯ**

**Направление подготовки 08.03.01 «Строительство»**

**Направленность «Промышленное и гражданское строительство» (программа бакалавриата)**

**Уровень высшего образования** 

**Бакалавриат**

**Форма обучения Очная, очно-заочная**

> **Краснодар 2023**

Рабочая программа дисциплины «**Начертательная геометрия»** разработана на основе ФГОС ВО – бакалавриат по направлению подготовки **08.03.01. «Строительство**» утвержденного приказом Министерства образования и науки РФ **31 мая 2017 №481**

Автор:

Ст. преподаватель Сердина Северов И.И. Табачук

Рабочая программа обсуждена и рекомендована к утверждению решением кафедры архитектуры от 11.05.2023 г., протокол № 10

Заведующий кафедрой

к.т.н., доцент  $\mathbb{C}$   $\mathbb{H}^2$  А. М. Блягоз

Рабочая программа одобрена на заседании методической комиссии архитектурно-строительного факультета от 23.05.2023 г., протокол № 10.

Председатель методической комиссии кандидат педагогических

наук, доцент **Г. С. Молотков** 

Руководитель основной профессиональной образовательной программы

к.т.н., профессор В.В.Братошевская

### **1 Цель и задачи освоения дисциплины**

**Целью** освоения дисциплины **«Начертательная геометрия»** является формирование комплекса знаний об организационных, научных и методических основах построения и чтения проекционных чертежей, в т. ч. чертежей строительных объектов, отвечающих требованиям стандартизации и унификации.

### **Задачи дисциплины**

⎯ развитие пространственного мышления и навыков конструктивногеометрического моделирования; выработка способностей к анализу и синтезу пространственных форм, реализуемых в виде чертежей зданий и сооружений.

## **2 Перечень планируемых результатов обучения по дисциплине, соотнесенных с планируемыми результатами освоения ОПОП ВО**

### **В результате освоения дисциплины формируются следующие компетенции:**

**ОПК-1**⎯Способность решать задачи профессиональной деятельности на основе использования теоретических и практических основ естественных и технических наук, а также математического аппарата

**ОПК-2.** — Способен вести обработку, анализ и представление информации в профессиональной деятельности с использованием информационных и компьютерных технологий

## **3 Место дисциплины в структуре ОПОП ВО**

**«Начертательная геометрия»** является дисциплиной обязательной части **ОПОП ВО** подготовки обучающихся по направлению **08.03.01 «Строительство»,** направленность **«Промышленное и гражданское строительство».**

# **4 Объем дисциплины(108 часов, 3 зачетных единиц)**

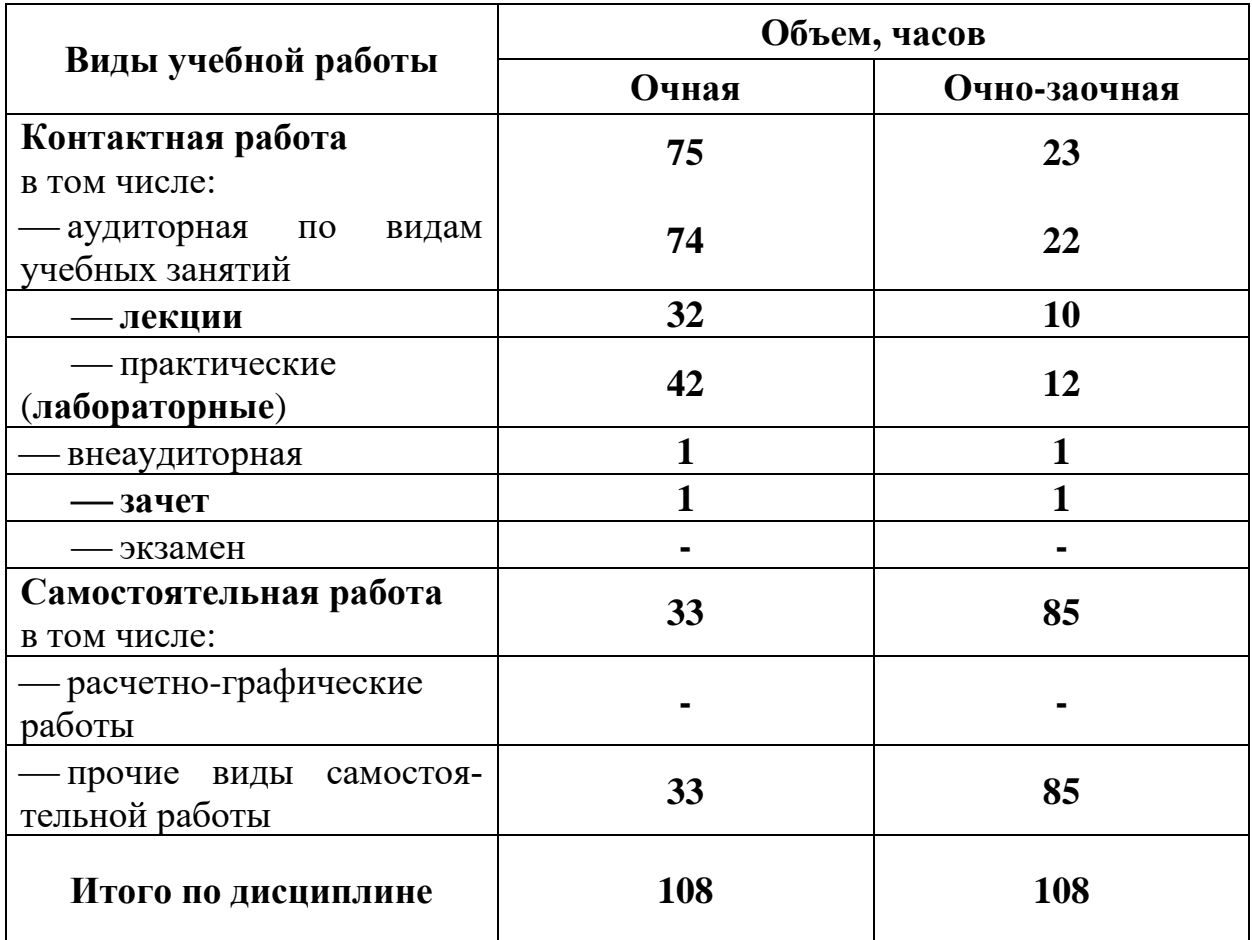

# **5 Содержание дисциплины**

Дисциплина изучается на **1курсе, в 1 семестре**. По итогам изучаемого курса студенты сдают **зачет в 1 семестре**. **Содержание и структура дисциплины по очной форме обучения**

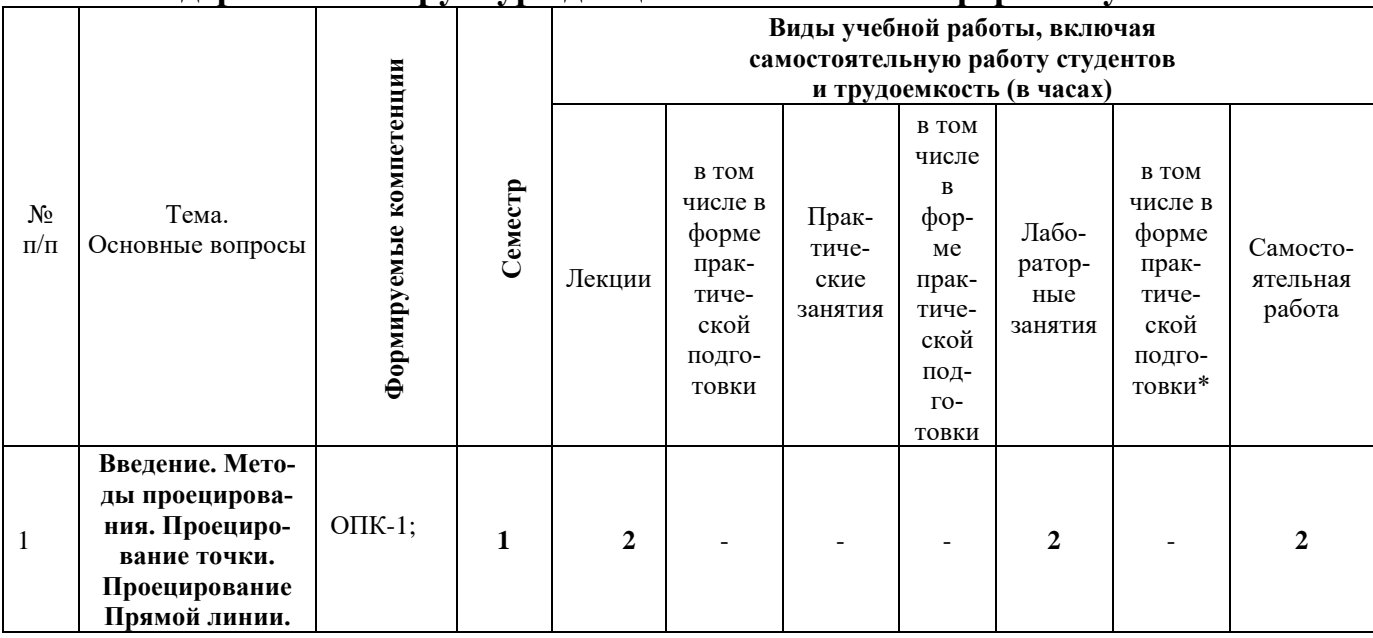

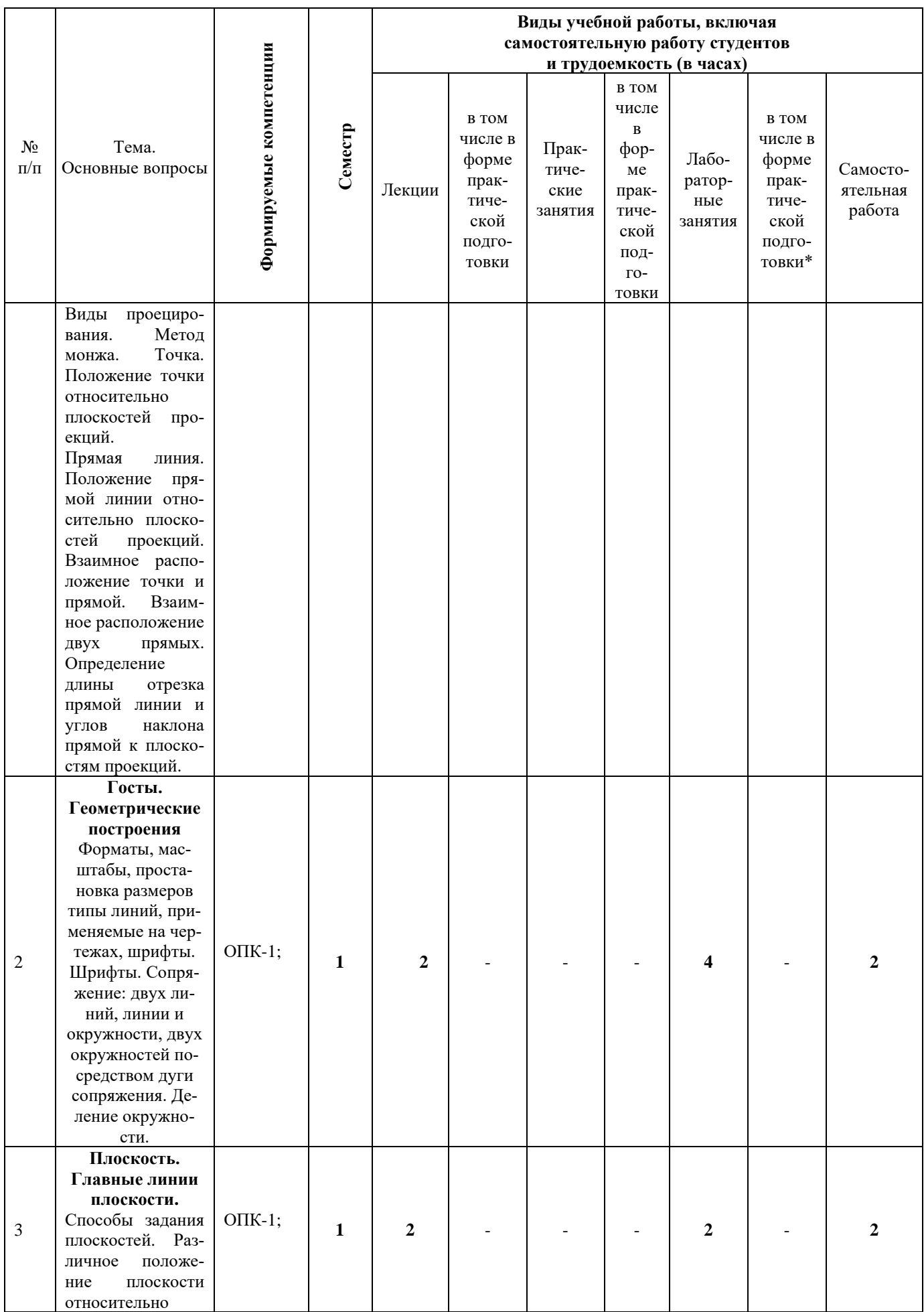

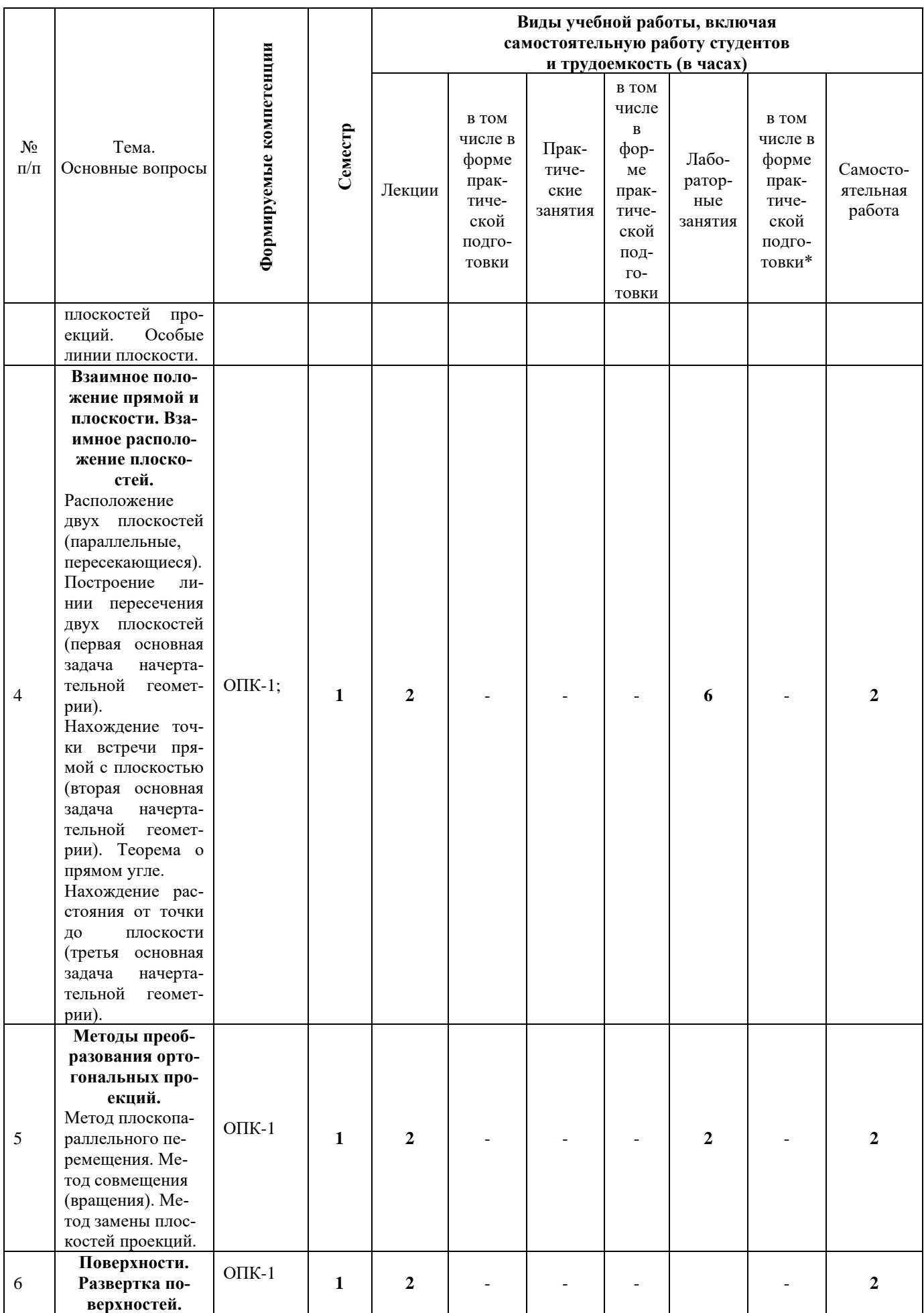

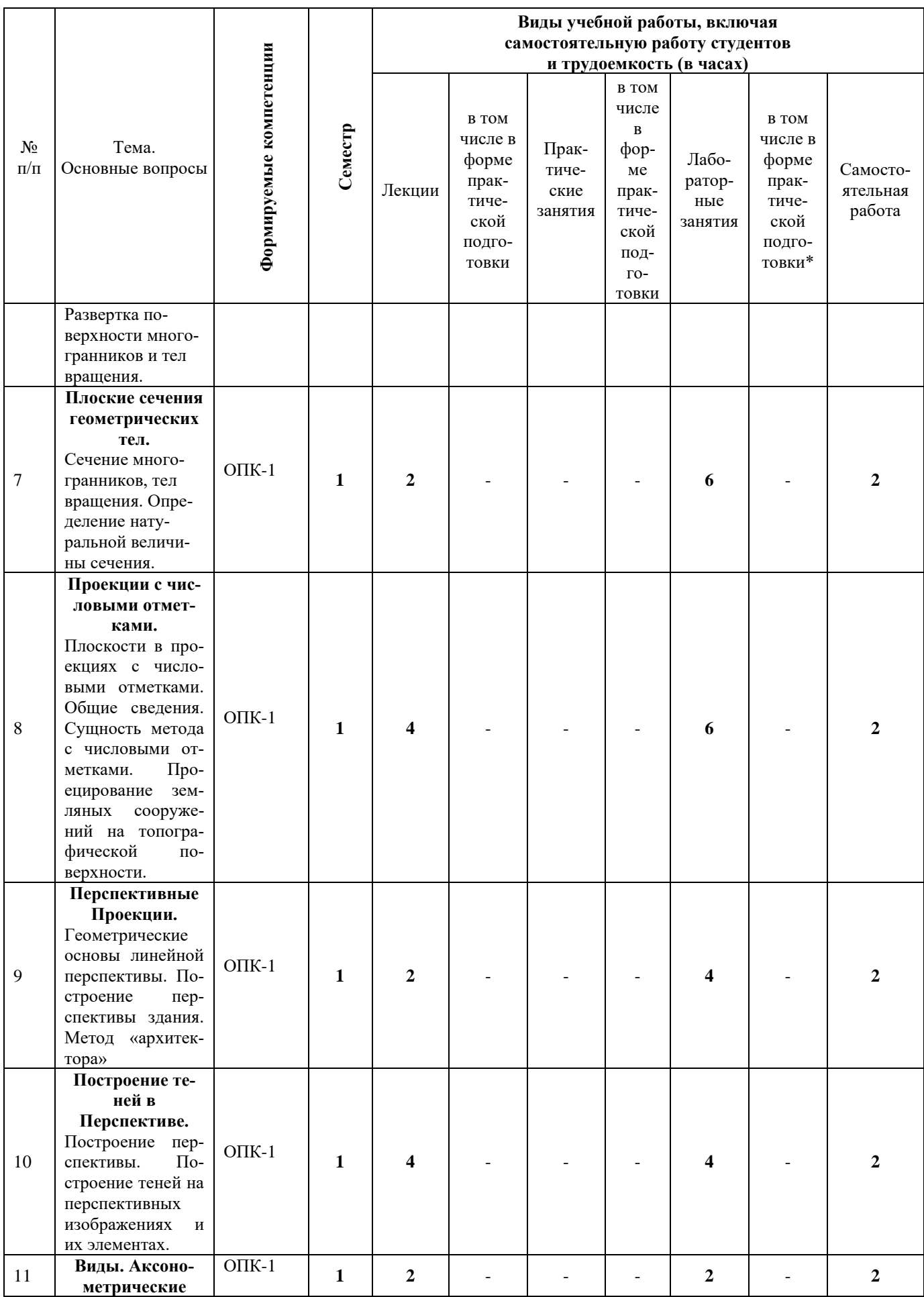

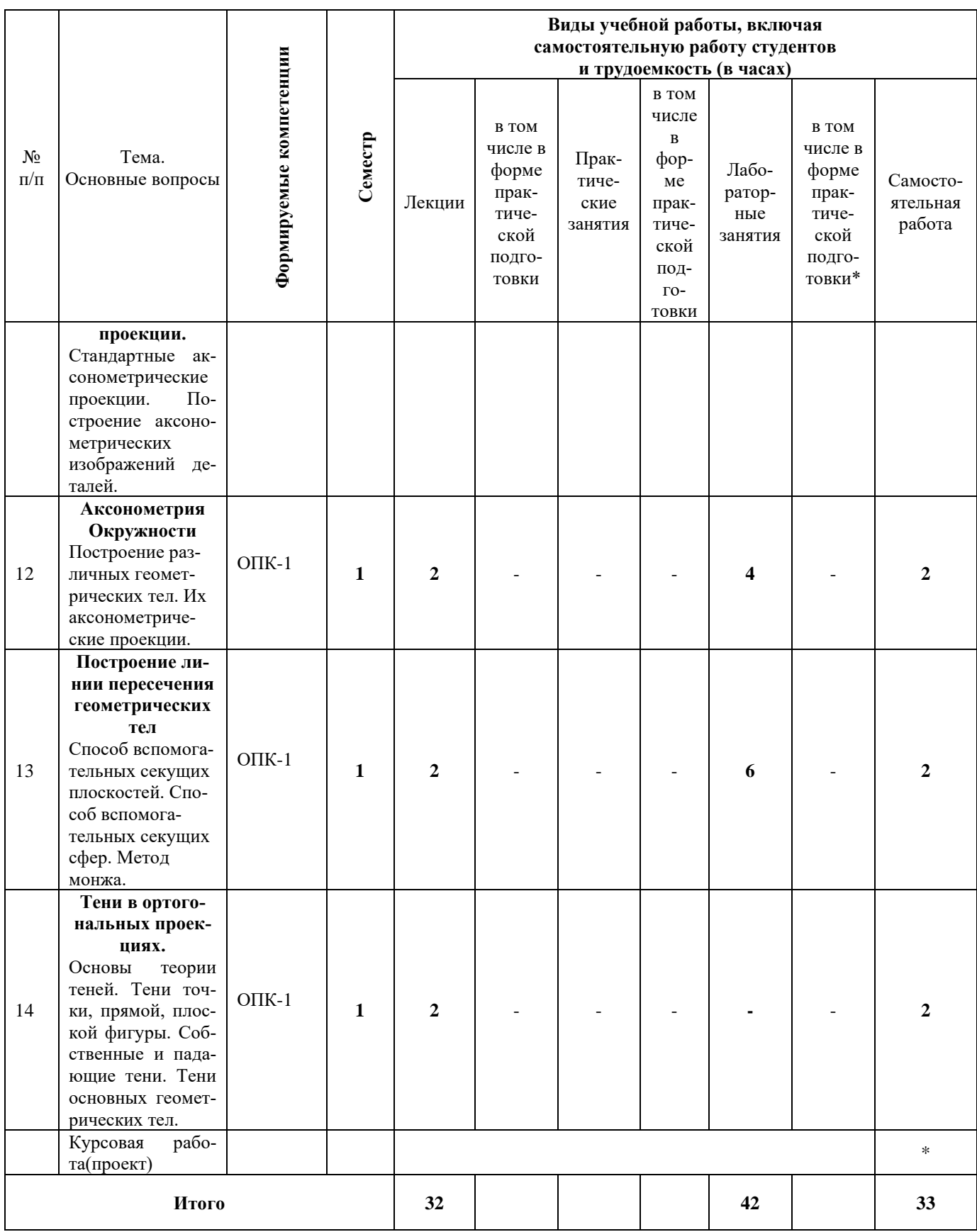

## **Содержание и структура дисциплины по очно-заочной форме обучения**

Дисциплина изучается на **1курсе, во2 семестре**.

По итогам изучаемого курса студенты сдают **зачет во2 семестре**.

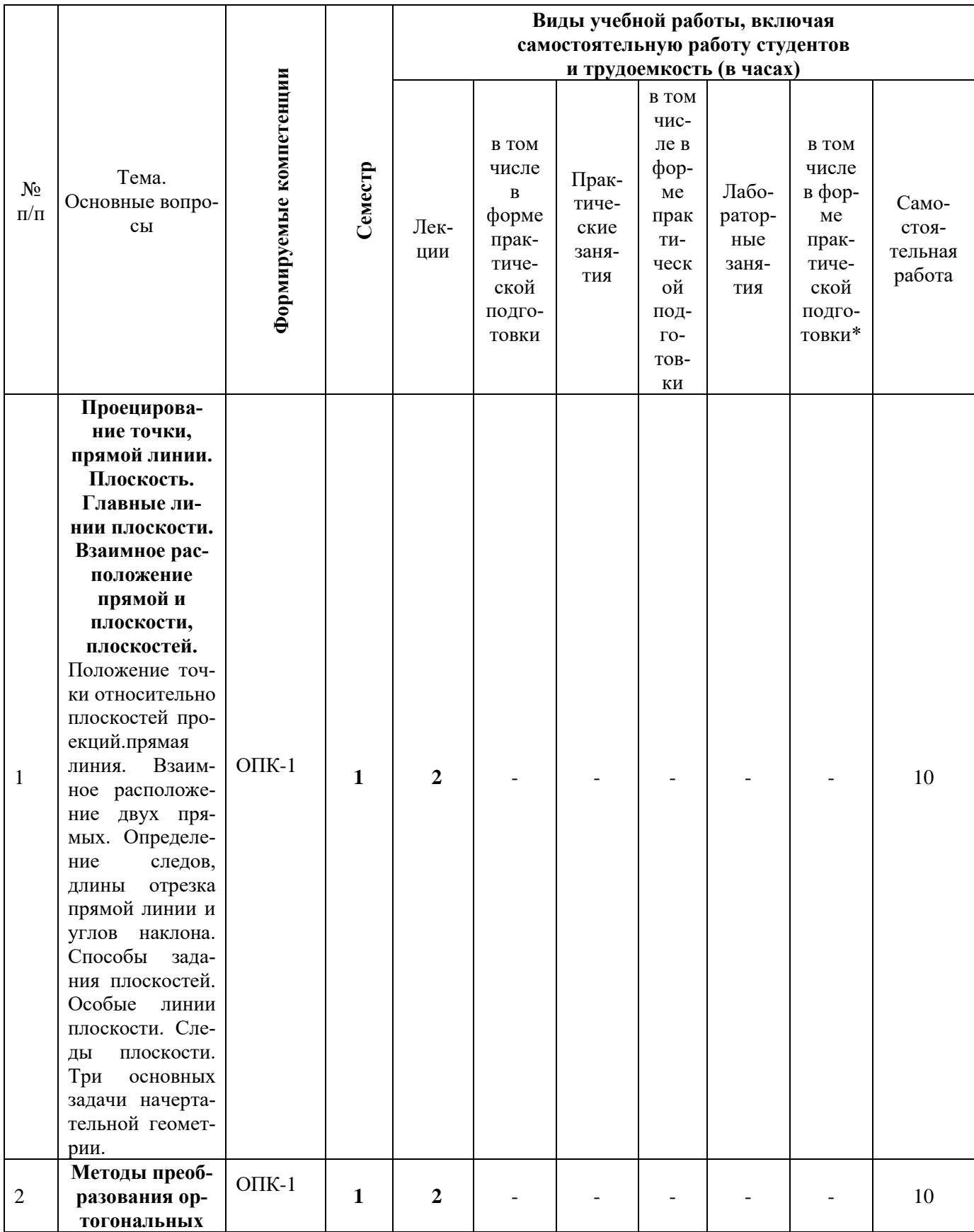

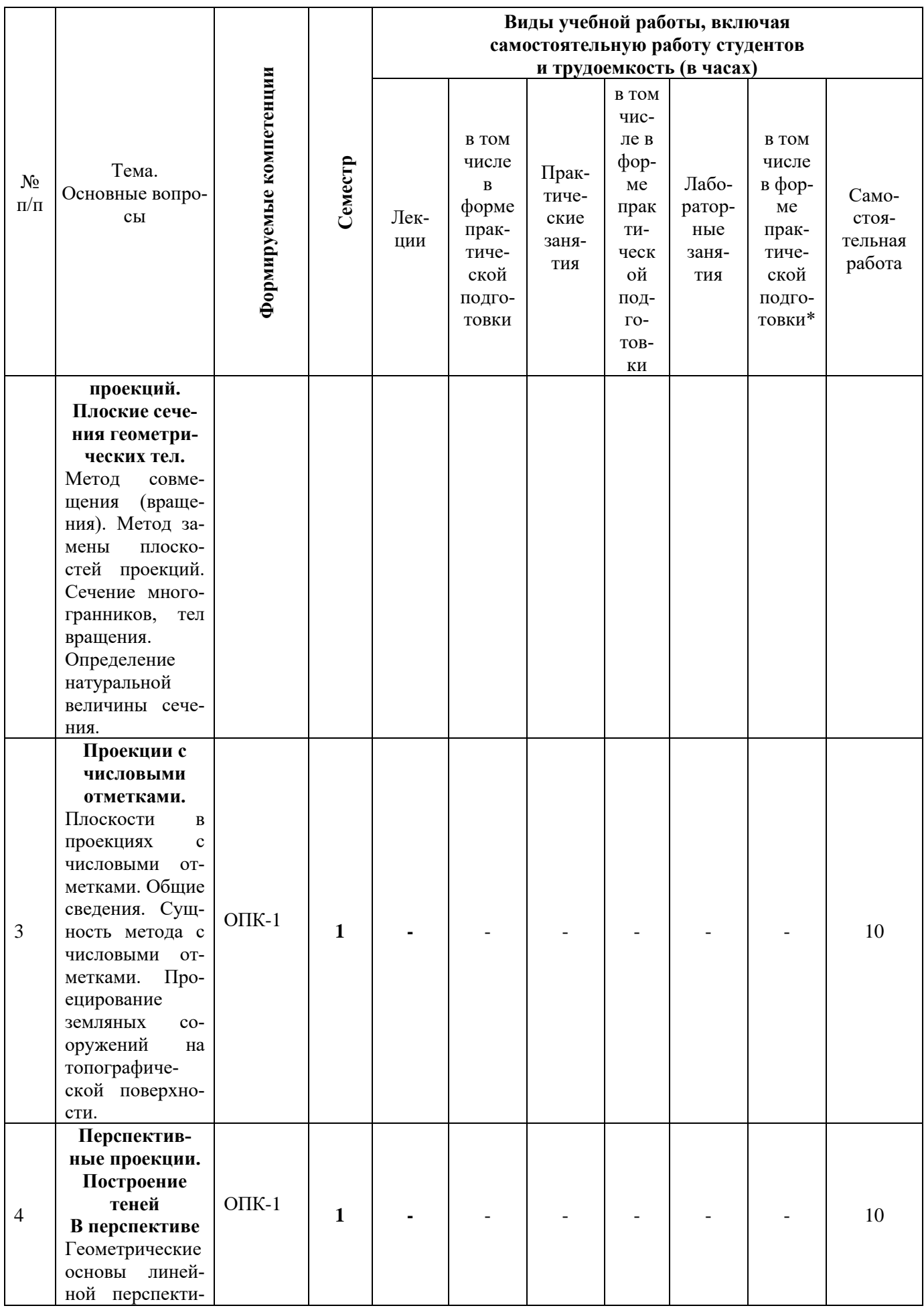

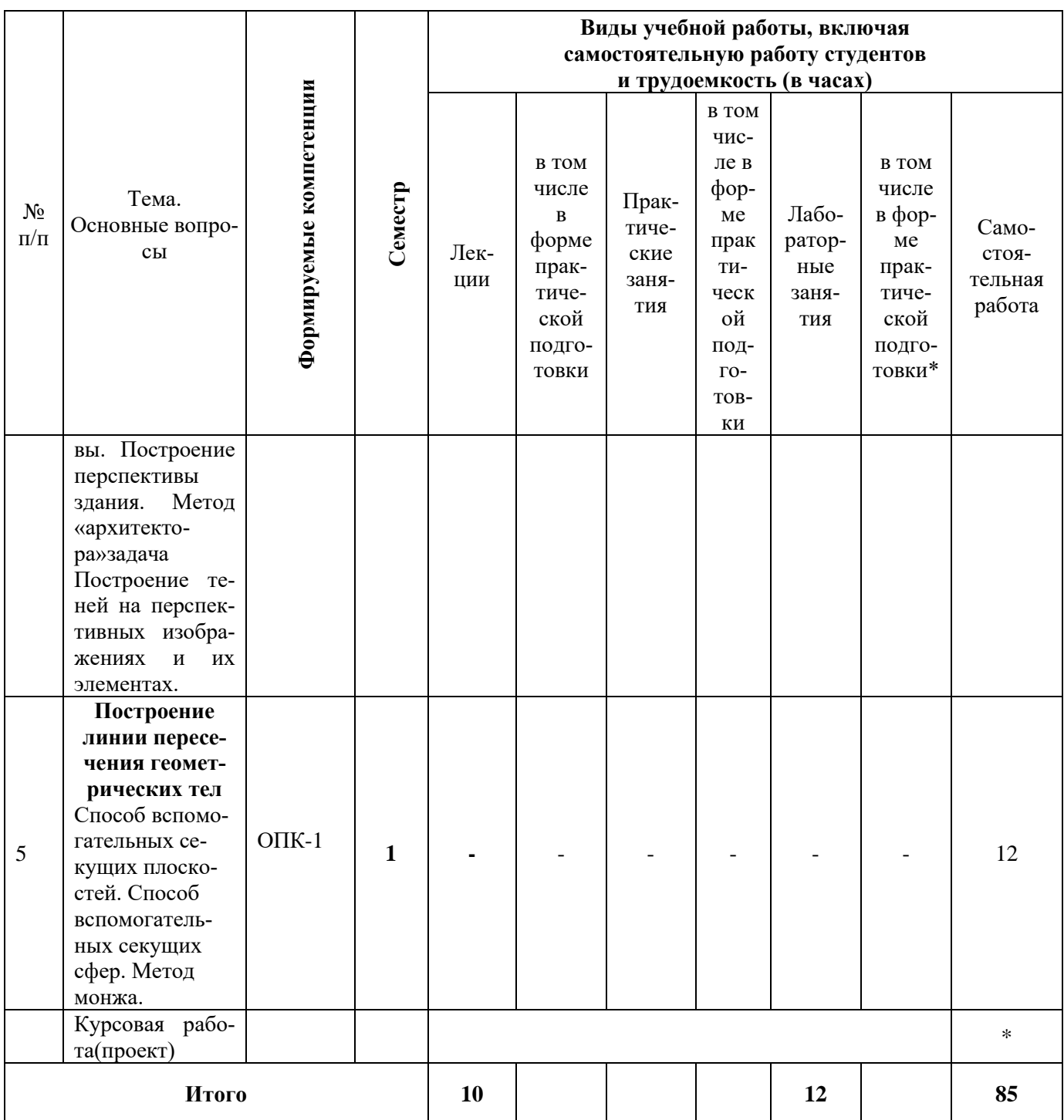

## 6 Перечень учебно-методического обеспечения для самостоятельной работы обучающихся по дисциплине

### Методические указания (для самостоятельной работы)

1. Табачук И.И. Рабочая тетрадь по начертательной геометрии (для работы на лекционных и практических занятиях). При подготовке бакалавров по направлению 08.03.01 «Строительство», профиль «Проектирование зданий». КГАУ, 2016.

2. Горячева Е.А., Кочубей С.Г. Методические указания «Проекции с числовыми отметками» – КубГАУ, 2007.

3. Табачук И.И. Учебное пособие «Построение теней элементов зданий в ортогональных проекциях, аксонометрических проекциях и линейной перспективе». КГАУ, 2007.

4. [Слайд-фильм по инженерной графике "Основные правила оформле](https://edu.kubsau.ru/mod/resource/view.php?id=1813)[ния чертежей". Кузнецова Н. Н., Табачук И. И. файл 15.01.2014 г.](https://edu.kubsau.ru/mod/resource/view.php?id=1813) [Образовательный портал КубГАУ] – [http://edu.kubsau.ru.](http://edu.kubsau.ru/)

5. [Слайд-фильм по начертательной геометрии "Кривые линии". Таба](https://edu.kubsau.ru/mod/resource/view.php?id=1814)[чук И. И., Кузнецова Н. Н. файл 15.01.2014 г.](https://edu.kubsau.ru/mod/resource/view.php?id=1814) [Образовательный портал КубГАУ] – [http://edu.kubsau.ru.](http://edu.kubsau.ru/)

6. [Практикум по начертательной геометрии. Кочубей С. Г., Бигильдеев](https://edu.kubsau.ru/mod/resource/view.php?id=1960)  [А. М., Дрючин А. Б. документ PDF 04.04.2014 г.](https://edu.kubsau.ru/mod/resource/view.php?id=1960) [Образовательный портал КубГАУ] – [http://edu.kubsau.ru.](http://edu.kubsau.ru/)

7. Серга Г. В., Табачук И. И., Кузнецова Н. Н. Учебное пособие «Построение изображений на чертежах» – Краснодар, 2019. Режим доступа: [https://edu.kubsau.ru/file.php/108/postroenie\\_izobrazhenii\\_na\\_chertezhakh\\_45966](https://edu.kubsau.ru/file.php/108/postroenie_izobrazhenii_na_chertezhakh_459668_v1_.PDF) [8\\_v1\\_.PDF](https://edu.kubsau.ru/file.php/108/postroenie_izobrazhenii_na_chertezhakh_459668_v1_.PDF)

8. [УП Курс начертательной геометрии. А. Ю. Марченко, Г. В. Серга](file:///C:/Users/Family/Desktop/АИ%20Р.П.%2022-23%20Начертательная%20геометрия/%20УП%20Курс%20начертательной%20геометрии.%20А.%20Ю.%20Марченко,%20Г.%20В.%20Серга%20документ%20PDF%2017.05.2019%20г)  [документ PDF 17.05.2019 г.](file:///C:/Users/Family/Desktop/АИ%20Р.П.%2022-23%20Начертательная%20геометрия/%20УП%20Курс%20начертательной%20геометрии.%20А.%20Ю.%20Марченко,%20Г.%20В.%20Серга%20документ%20PDF%2017.05.2019%20г) [Образовательный портал КубГАУ] – [http://edu.kubsau.ru.](http://edu.kubsau.ru/)

9. [УП Инженерная геометрия и компьютерная графика. А. Ю. Марчен](https://edu.kubsau.ru/mod/resource/view.php?id=5863)[ко, И. И. Табачук, Г. В. Серга документ PDF 17.05.2019 г.](https://edu.kubsau.ru/mod/resource/view.php?id=5863) [Образовательный портал КубГАУ] – [http://edu.kubsau.ru.](http://edu.kubsau.ru/)

## **7 Фонд оценочных средств для проведения промежуточной аттестации**

### **7.1 Перечень компетенций с указанием этапов их формирования в процессе освоения ОПОП ВО**

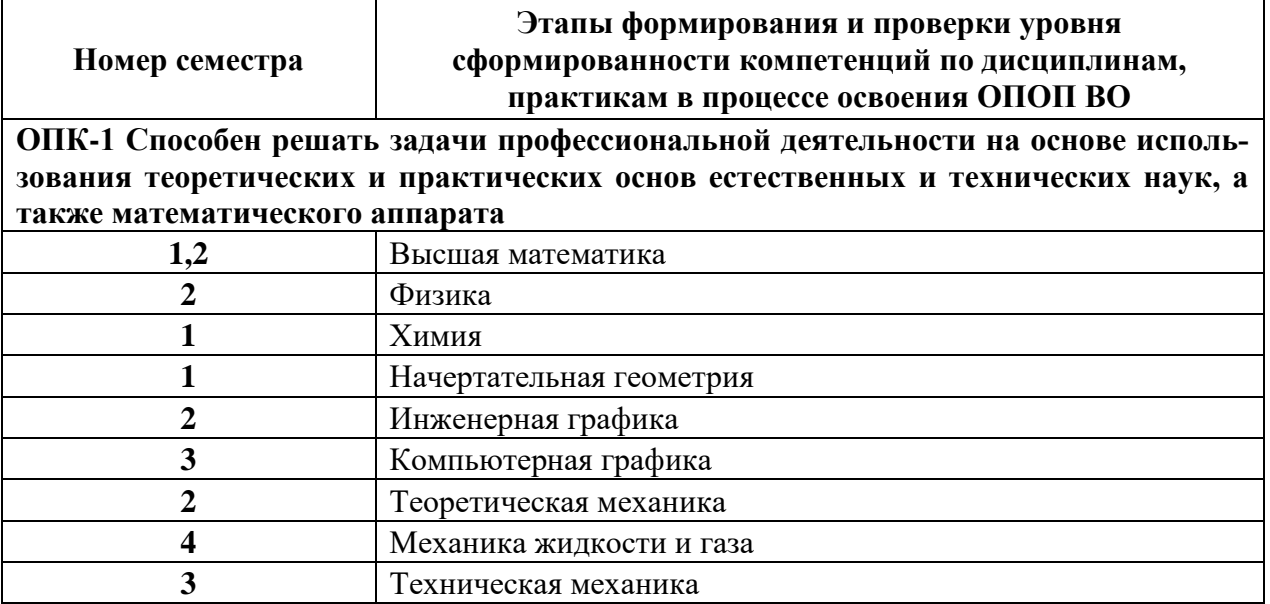

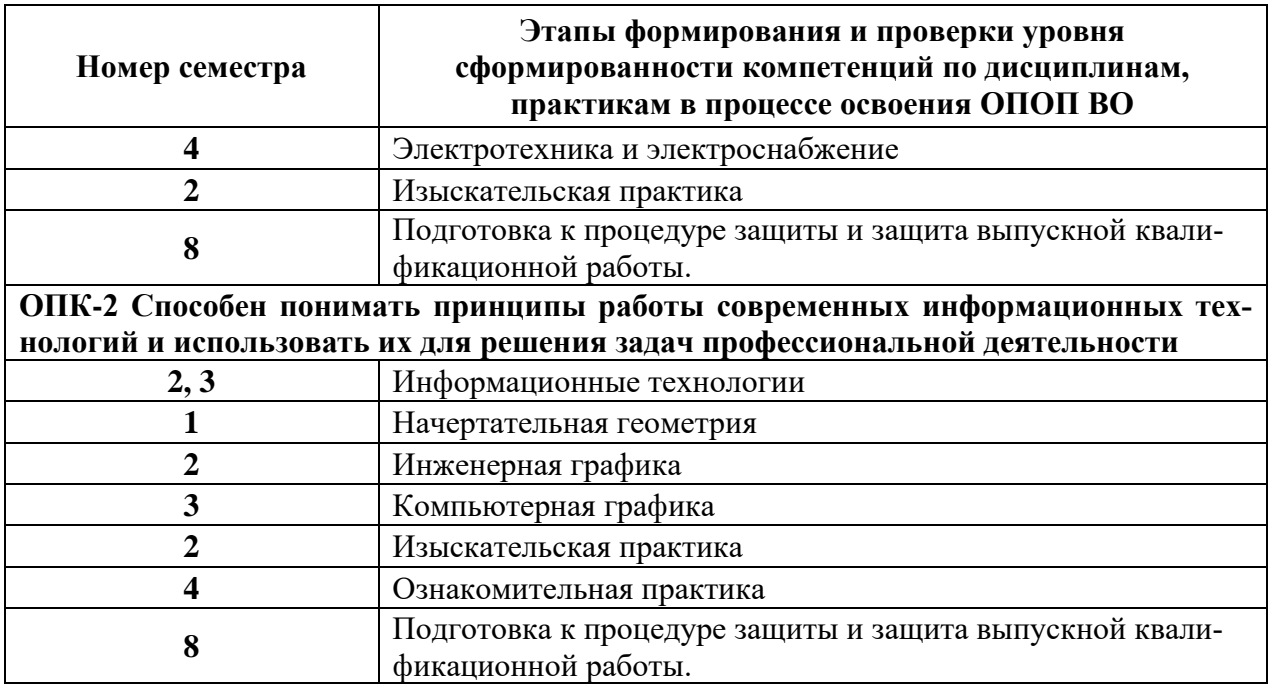

## 7.2 Описание показателей и критериев оценивания компетенций на различных этапах их формирования, описание шкалы оценивания

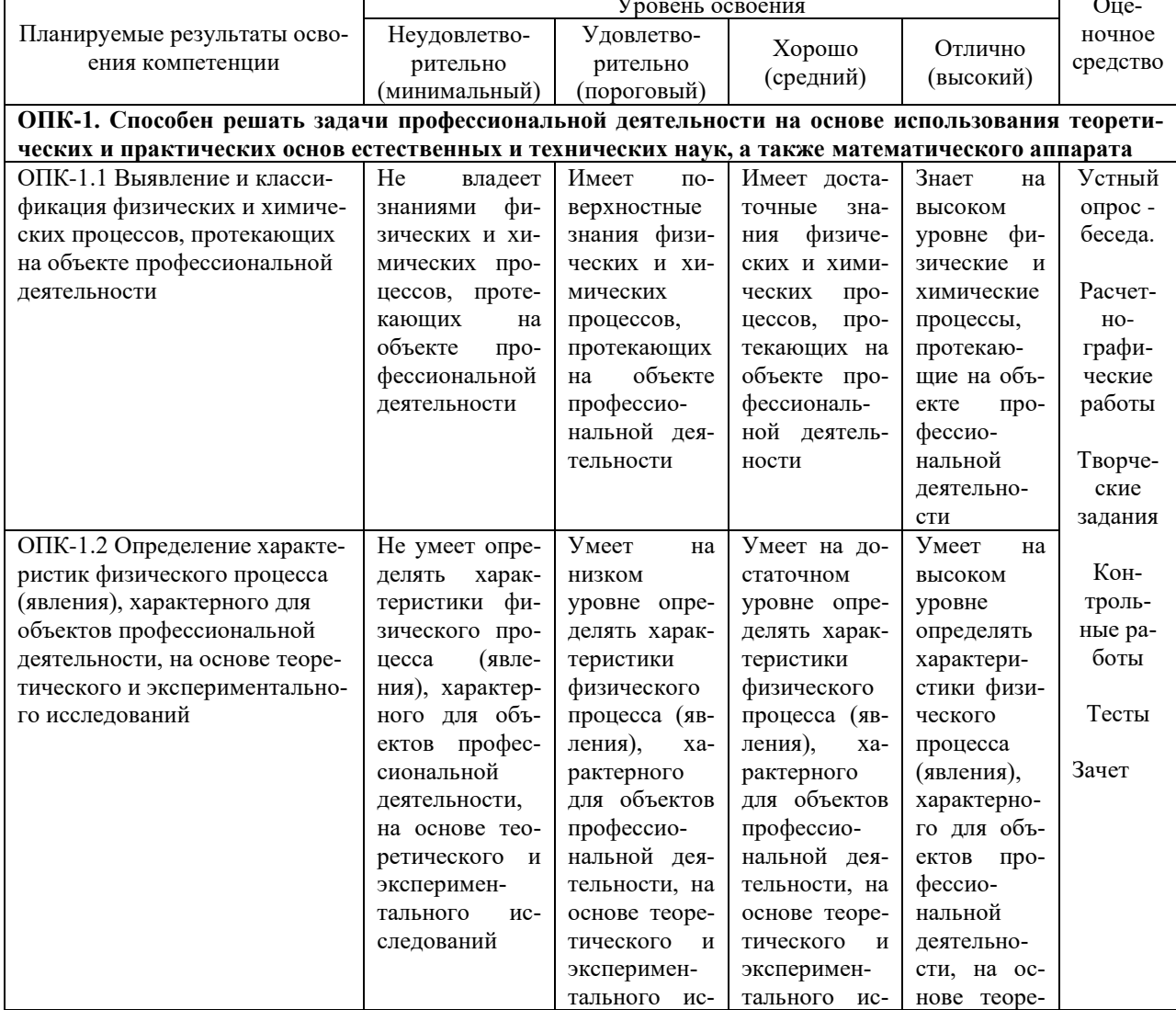

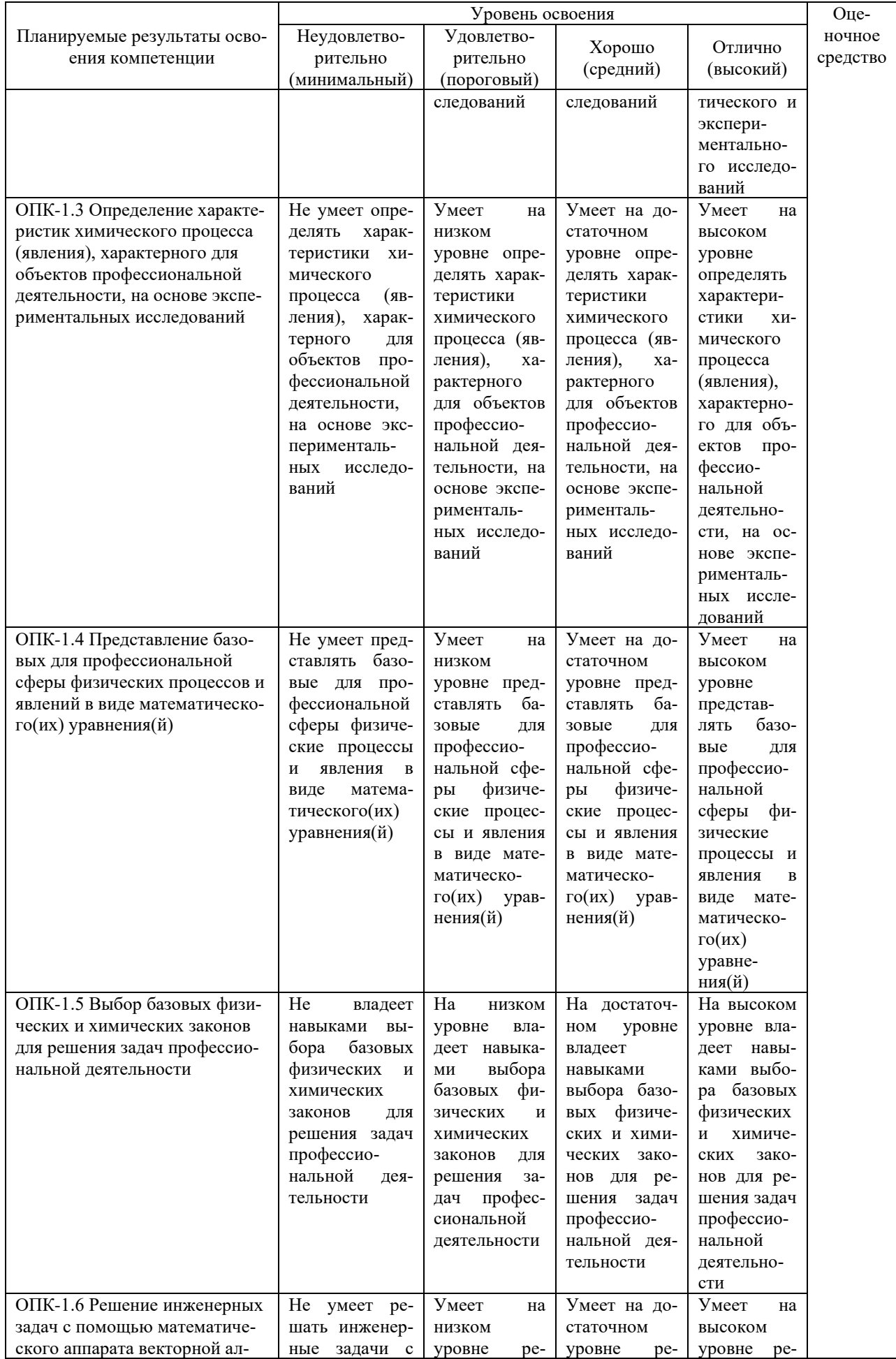

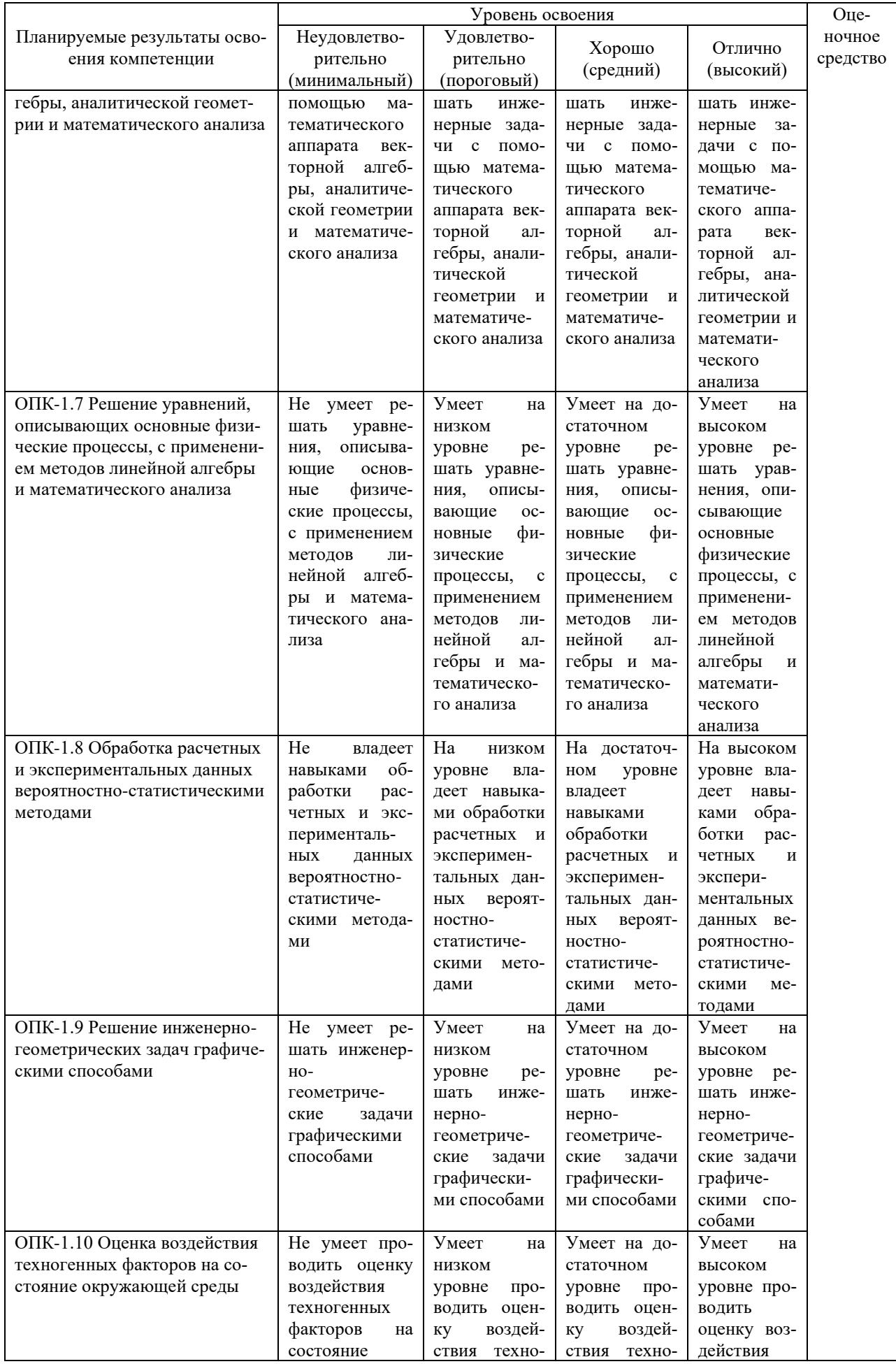

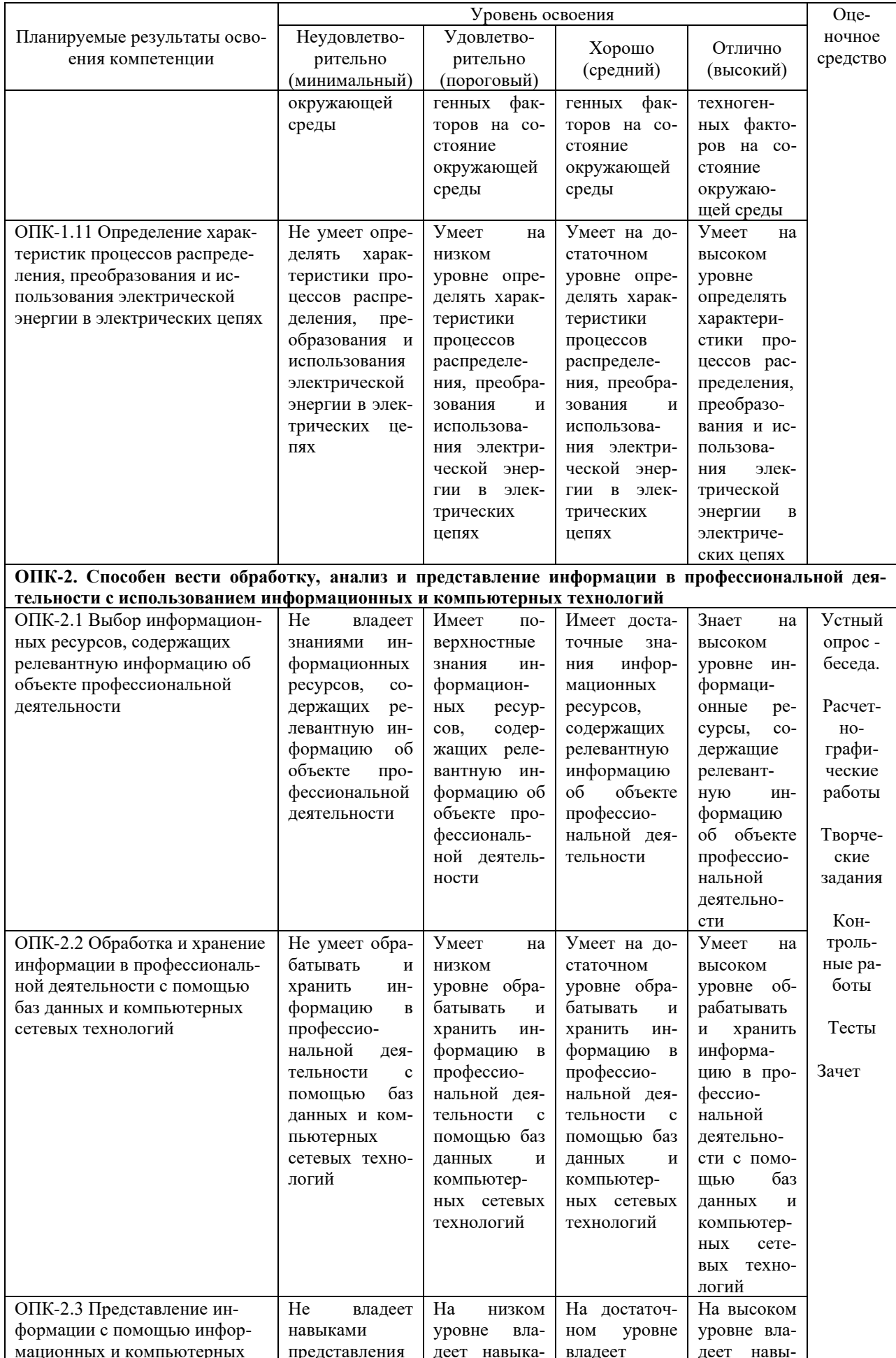

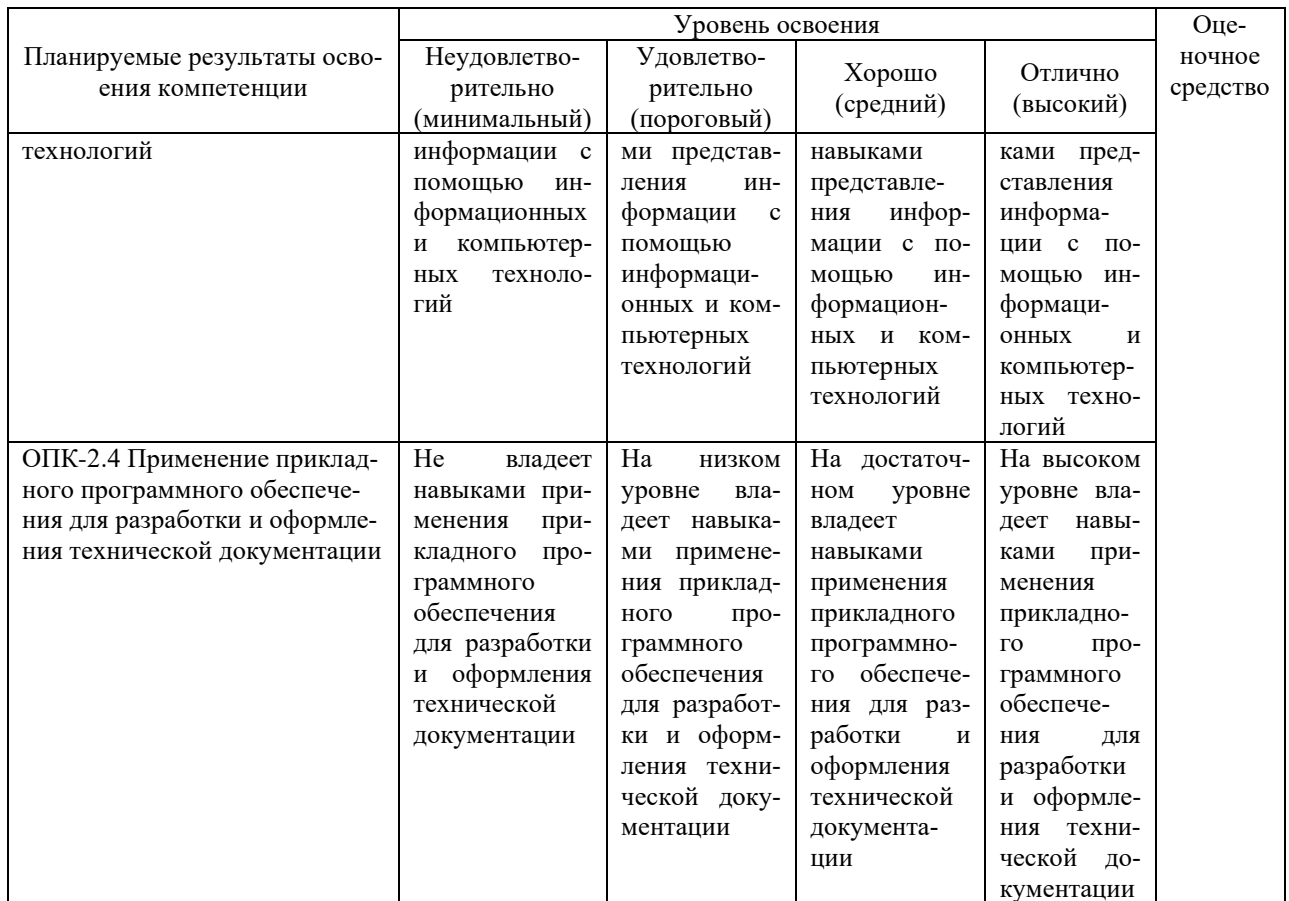

### 7.3 Типовые контрольные задания или иные материалы, необходимые для оценки знаний, умений, навыков и опыта деятельности, характеризующих этапы формирования компетенций в процессе освоения ОПОП ВО

Устный опрос - беседа - наиболее распространенный метод контроля знаний студентов. Вопросы фронтальной проверки представлены в рабочей тетради.

1. Табачук И.И. Рабочая тетрадь по начертательной геометрии (для работы на лекционных и практических занятиях). При подготовке бакалавров по направлению 08.03.01 «Строительство», направленности «Проектирование зданий». КГАУ, 2016.

### Расчетно-графические работы

Расчетно-графические работы, являются основным видом учебной самостоятельной деятельности студентов по начертательной геометрии.

Требования к выполнению расчетно-графических работ, исходные данные заданий, вопросы для защиты работы представлены в методических указаниях.

### Перечень расчетно-графических работ по дисциплине «Начертательная геометрия»

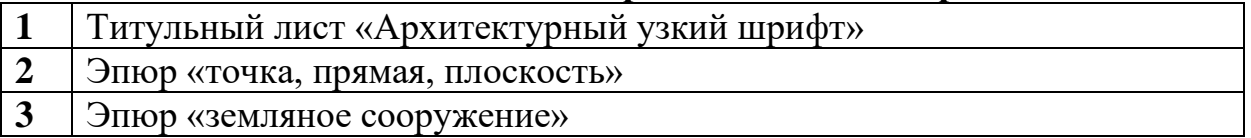

**4** Перспектива сооружения методом «архитектора» и тени на нем.

**5** Линия пересечения многогранных поверхностей

### **1. Титульный лист «Архитектурный узкий шрифт»**

1. Выполнить в туши на формате А3 титульный лист, применяя знания по вычерчиванию архитектурного узкого шрифта.

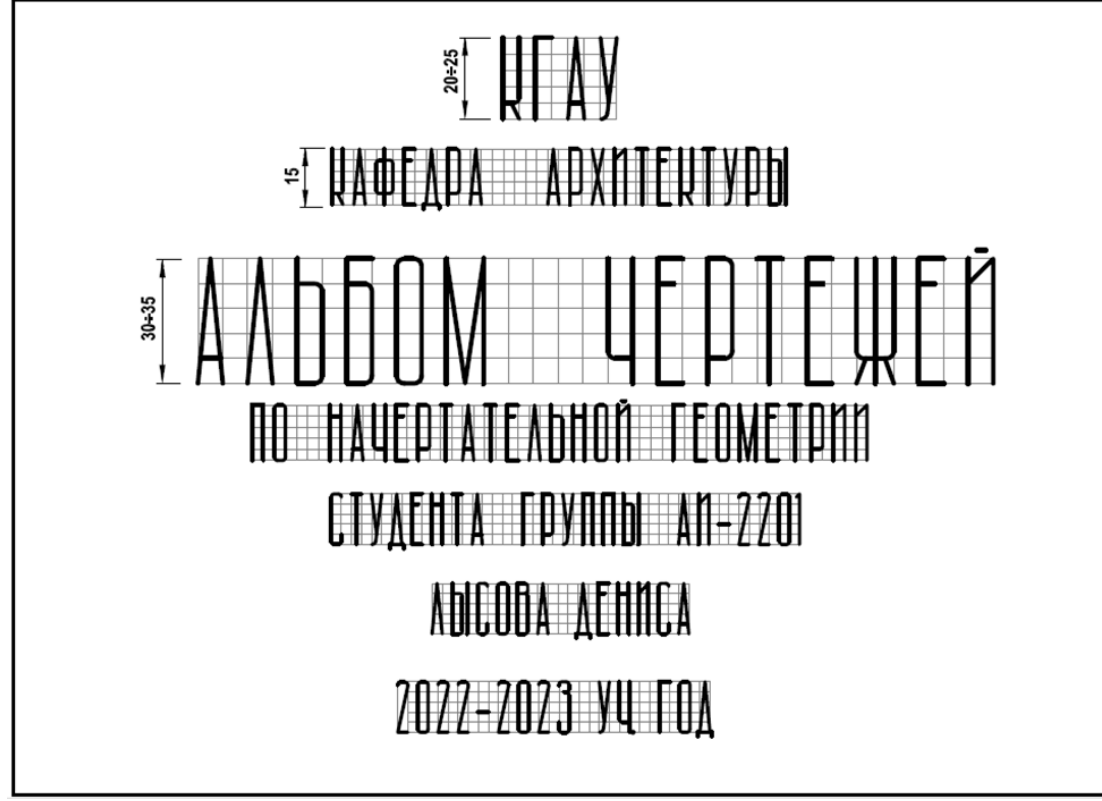

## **2. «Точка, прямая, плоскость»**

1. В масштабе 1:100 вычертить схематизированное здание с мачтой антенны по данным таблицы в рабочей тетради.

2. По заданному уклону ската крыши *i* определить высоту отметки конька крыши Zк.

3. Построить следы плоскости ската крыши и козырька.

4. Построить проекции растяжек мачты, закрепленных в точке Е, образующих между собой углы 120°. Две растяжки крепятся к земле (плоскость  $\Pi_1$ ), а одна растяжка перпендикулярна скату крыши ABCD.

5. Определить натуральную величину растяжек.

6. Построить плоскость параллельную скату крыши АВСD.

7. Оформить чертеж согласно образцу.

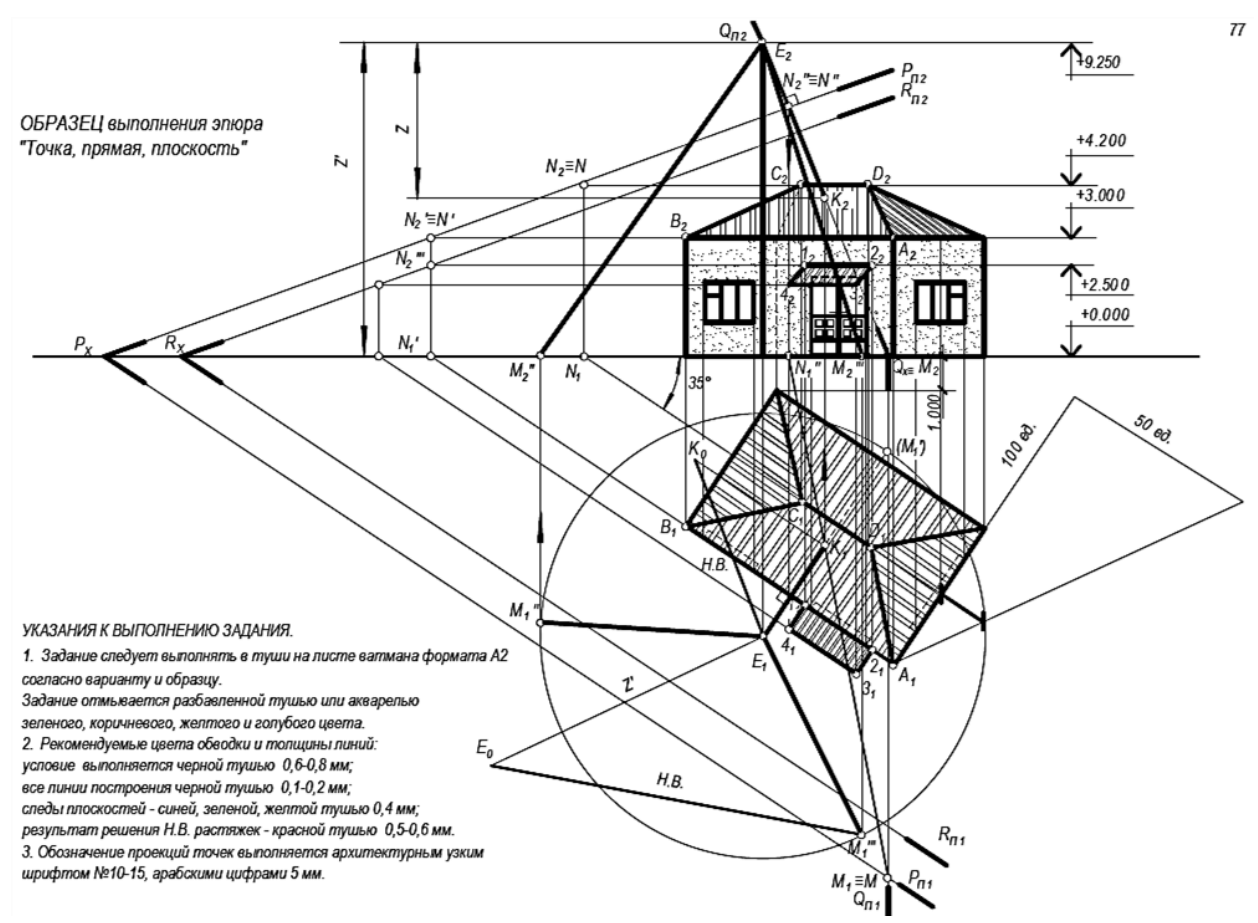

**3. «Земляное сооружение»**

1. Вычертить поверхность земли, заданную топографическими горизонталями.

2. Начертить по индивидуальным вариантам площадку с аппарелью дороги в зоне насыпи.

3. Построить откосы поверхности с уклонами в зонах: выемки 1:1, насыпи 1:2 и аппарели 1:4

- 4. Найти границы земляных работ.
- 5. Вычертить бергштрихи, показывающие направление стока воды.
- 6. Оформить чертеж согласно образцу.

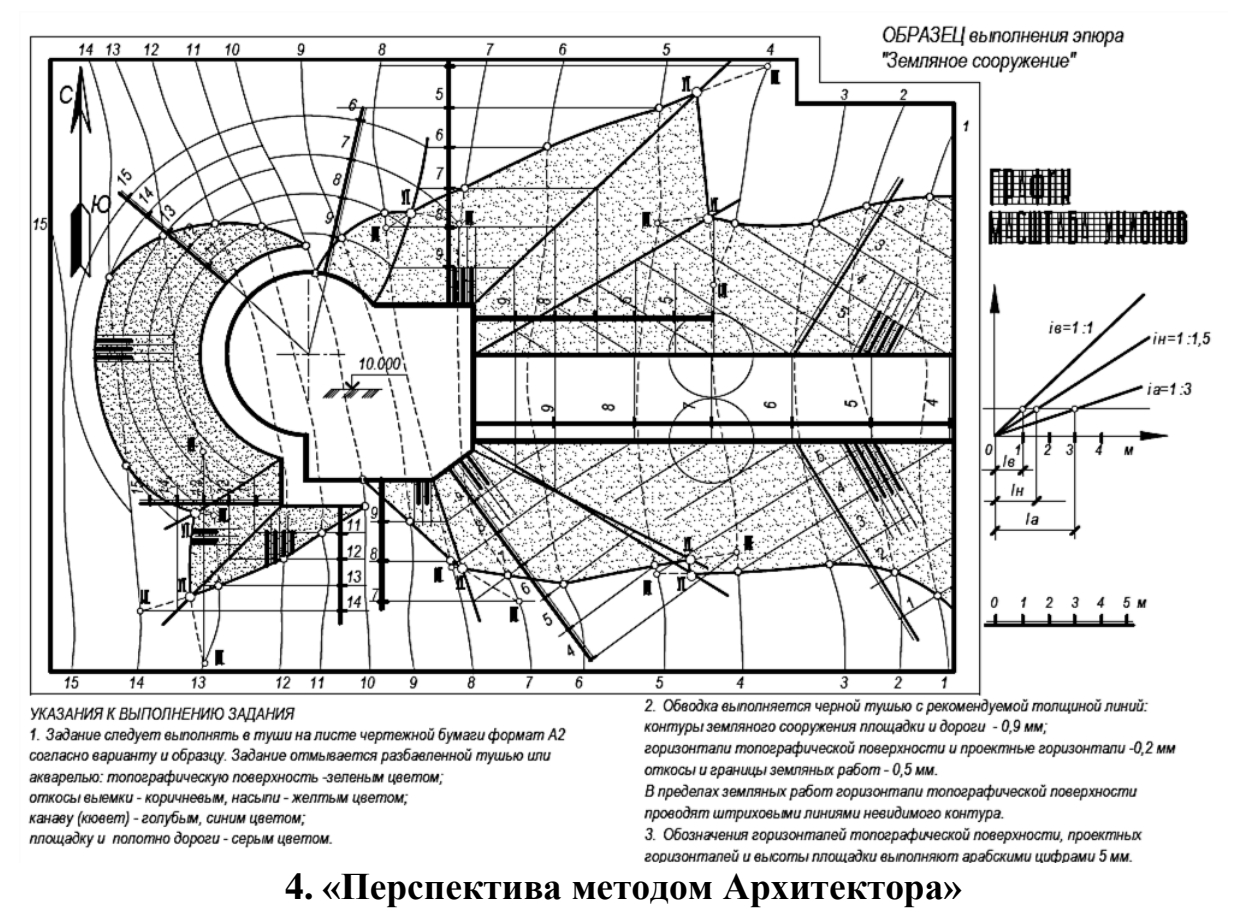

1. На индивидуальном задании самостоятельно выбрать параметры углов, картинную плоскость, точку зрения.

- 2. Вычертить перспективные изображения, используя две линии горизонта.
- 3. Построить тени, используя два направления световых лучей.
- 4. Оформить согласно образцу задания данного в рабочей тетради.

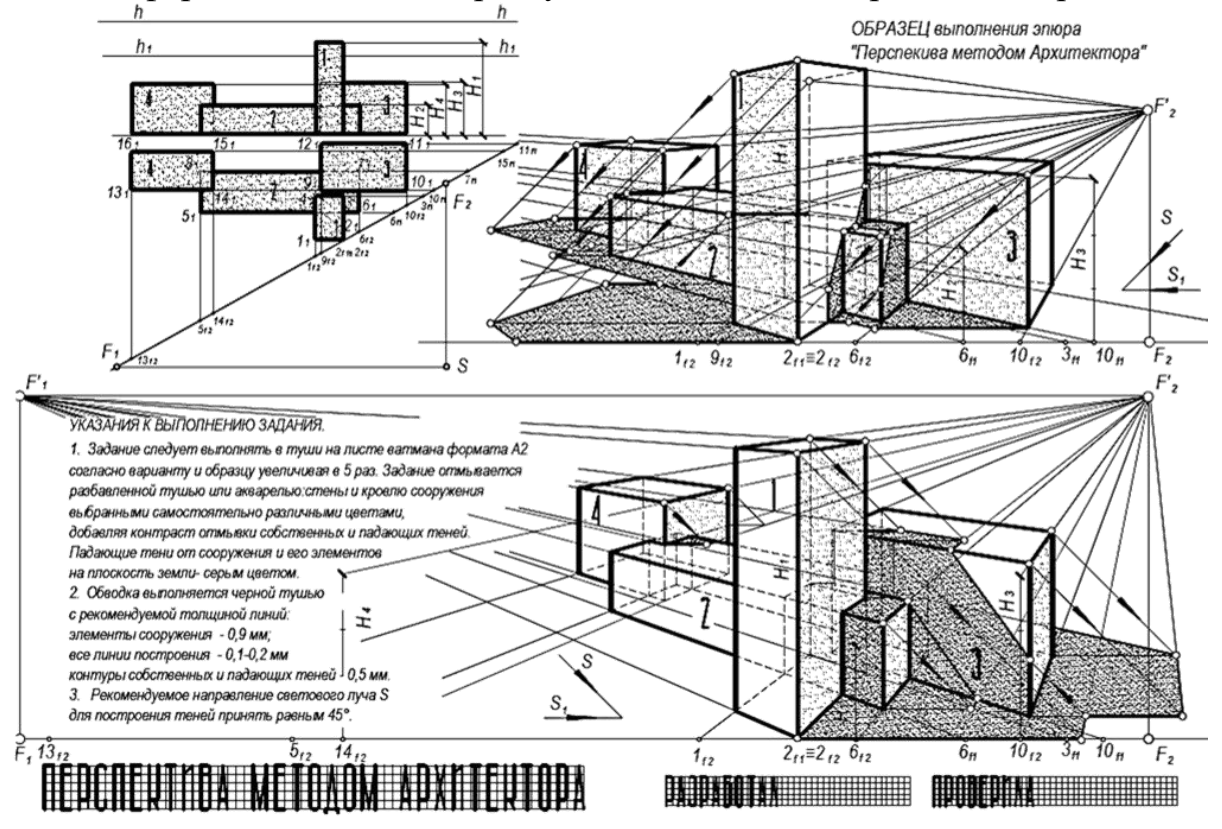

### **5. «Линия пересечения многогранных поверхностей»**

1. Вычертить три проекции геометрических тел индивидуального задания.

2. Вычертить эти геометрические фигуры в прямоугольной изометрии.

3. Построить линию пересечения тел, используя метод вспомогательных секущих плоскостей.

4. Оформить согласно образцу задания данного в рабочей тетради.

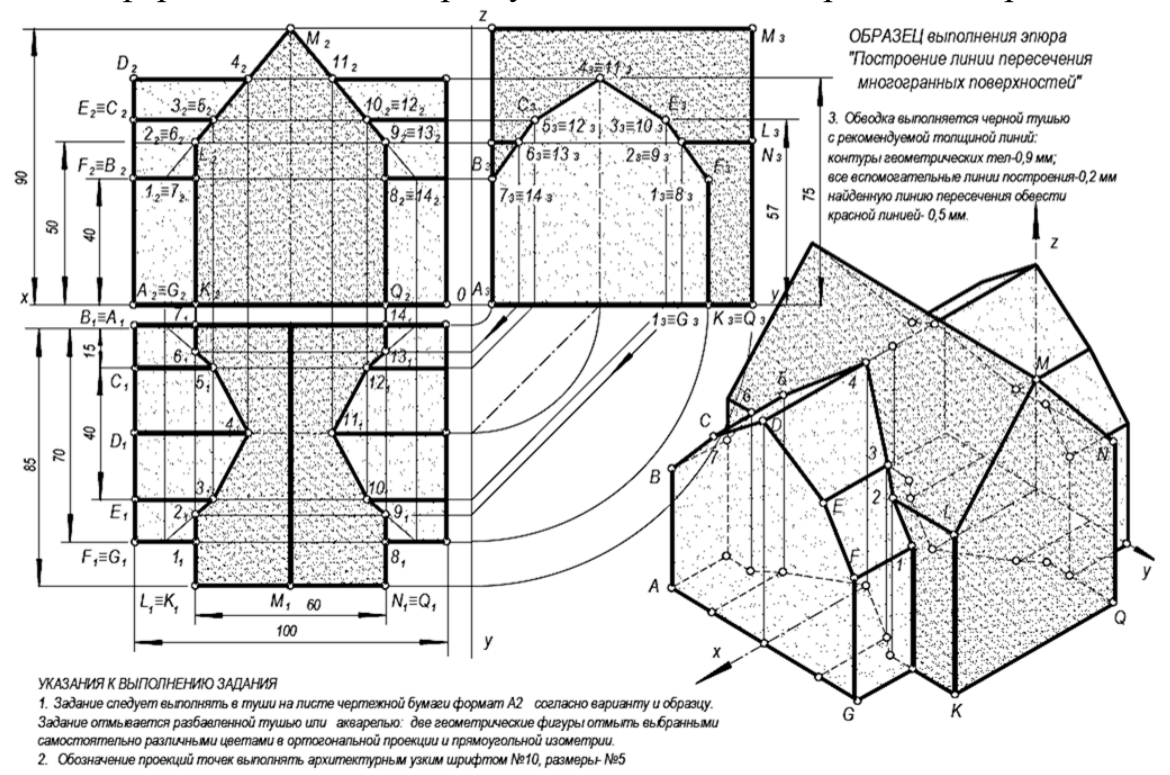

### **«Творческие задания»**

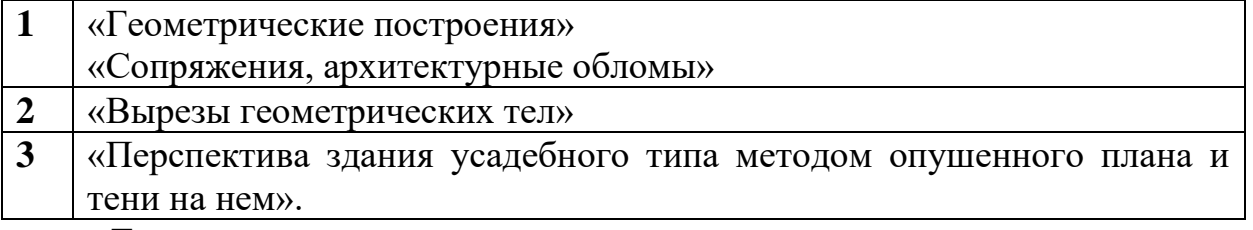

«Творческое задание», как правило, составляет содержание, основу любой интерактивной формы проведения занятия.

### **1. «Геометрические построения» «Сопряжения, архитектурные обломы»**

Студенты, мысля творчески, используя полученные знания и навыки по построению сопряжений и архитектурных обломов, самостоятельно придумывают вазы и балясины. Цветовые решения. В защитах - беседах выбирается наиболее правильное решение.

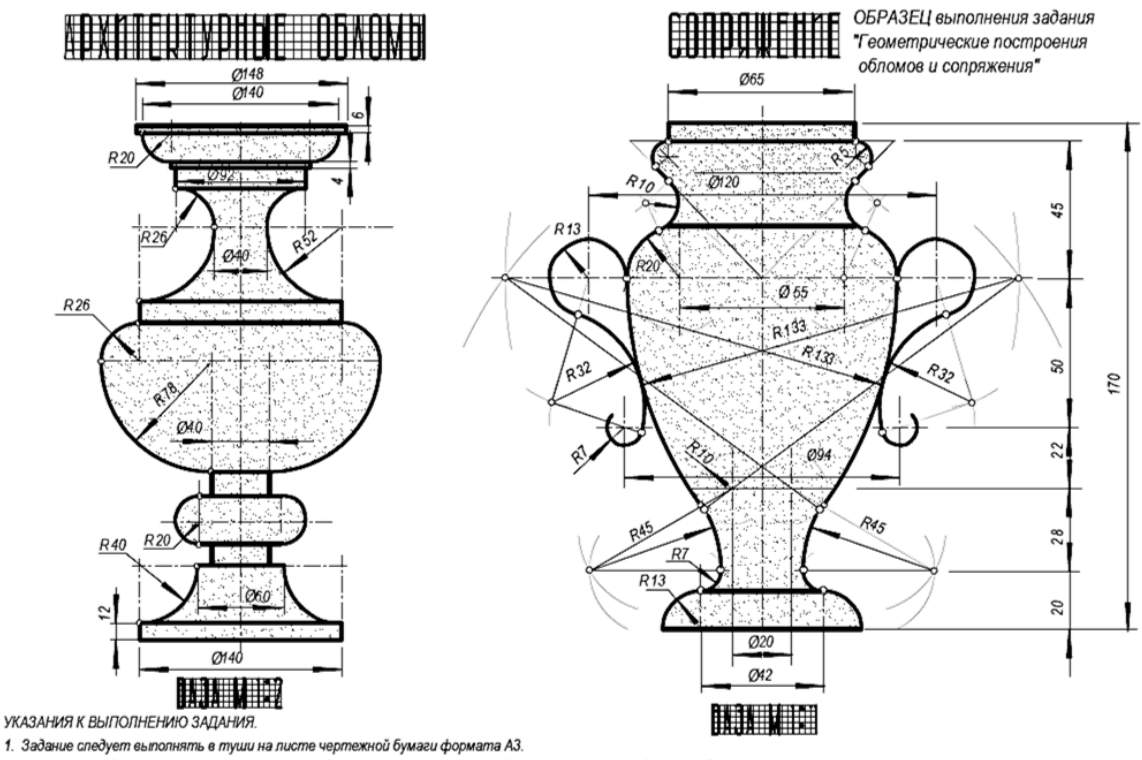

.<br>Используя все виды сопряжения, архитектурные обломы самостоятельно придумать и вычертить две вазы. Выполн .<br>16 вазы отмыть - произвольным цветом 2. Обводка выполняется черной тушью с рекомендуемой топщиной линий: элементы видимого контура ваз топщиной - 0,9 мм;

accessive canonisms. The myster of parameter yang mortgande nanear end.

#### **2. «Вырезы геометрических тел»**

Студенты, мысля творчески, используя полученные знания и навыки по построению геометрических тел и сечений на них в ортогональных проекциях и в аксонометрии, самостоятельно создают композицию из группы геометрических тел и придумывают вырезы. Цветовые решения. В защитах - беседах выбирается правильно построенное графическое решение наиболее сложных вырезов.

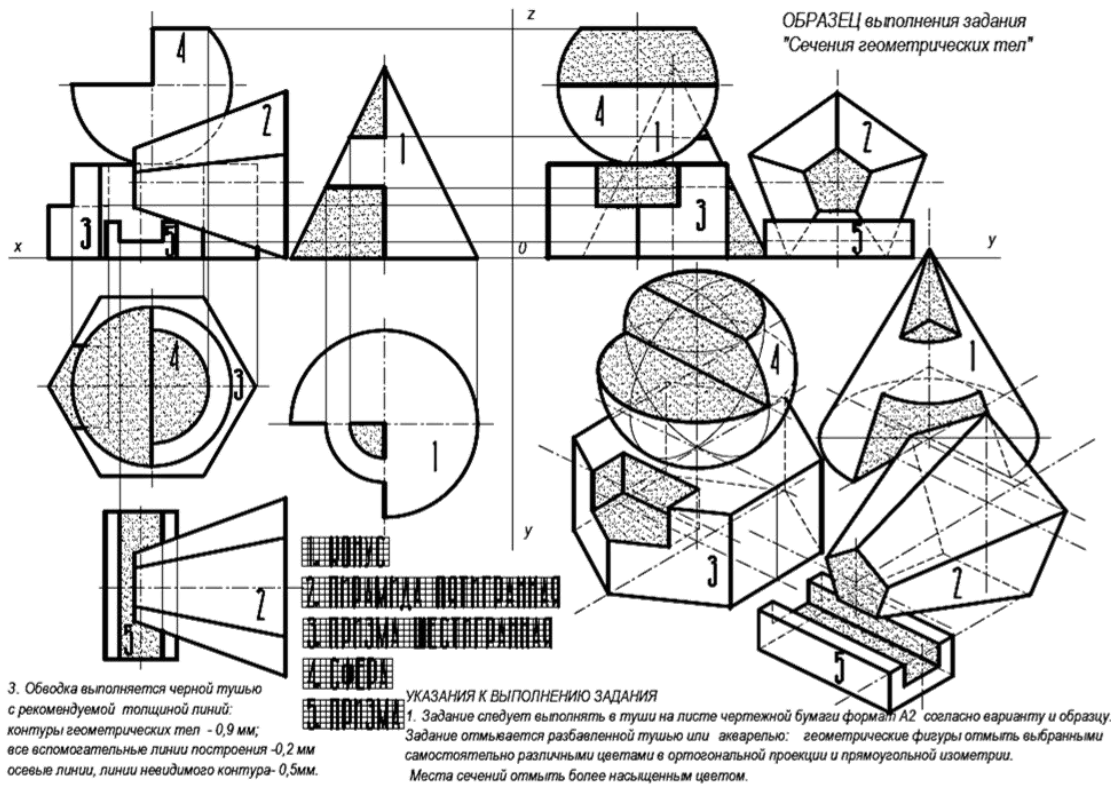

2. Надписи геометрических тел выполнить архитектурным узким шрифтом №10, 15

### **3. «Перспектива здания усадебного типа методом опушенного плана и тени на нем».**

Студенты, мысля творчески, используя полученные знания и навыки по построению перспективных изображений, самостоятельно придумывают перспективу здания усадебного типа и архитектурные элементы на нем. Вычерчивает перспективу с построением теней. В защитах - беседах выбирается наиболее правильное решение.

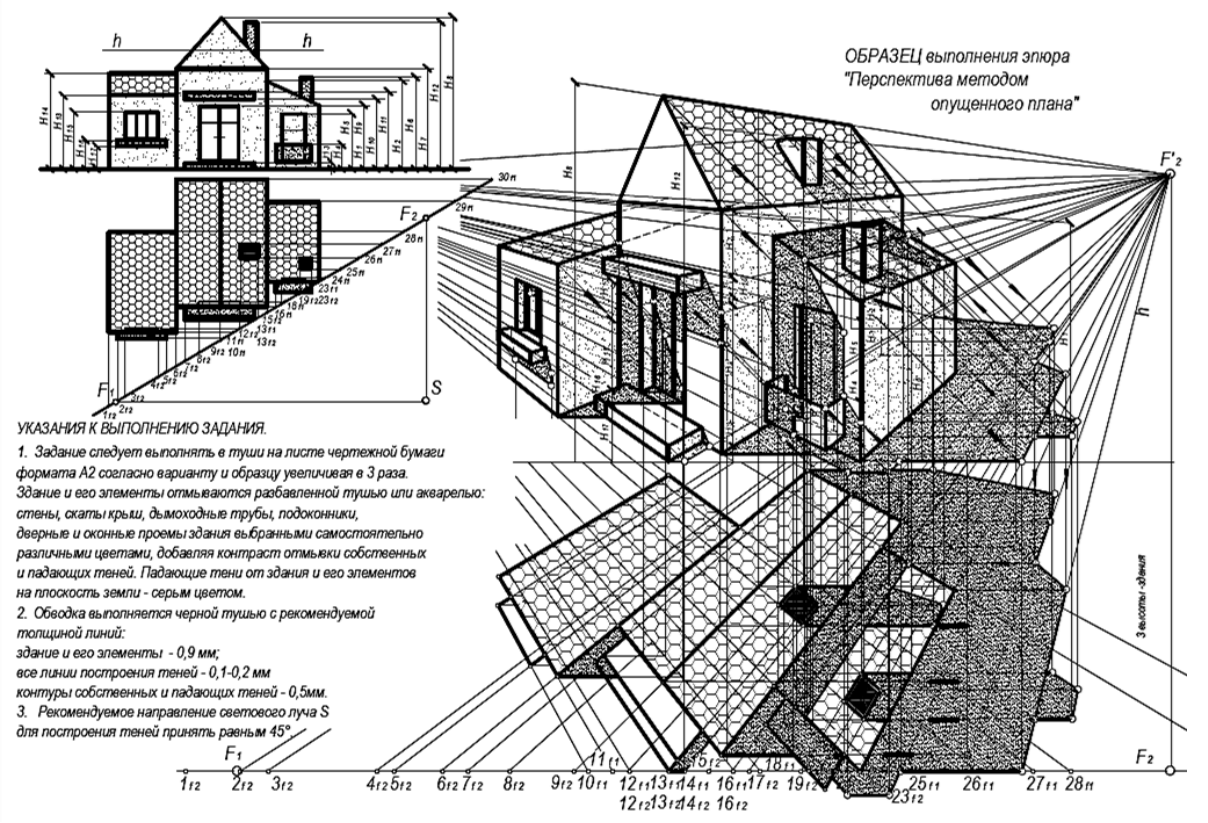

## **Контрольная работа**

Контрольная работа является проверкой итоговых знаний, практических графических умений и навыков, полученных в процессе аудиторного и самостоятельного изучения определенных тем дисциплины «**Начертательная геометрия**». Контрольная работа выполняется в виде решения расчетно-графических задач:

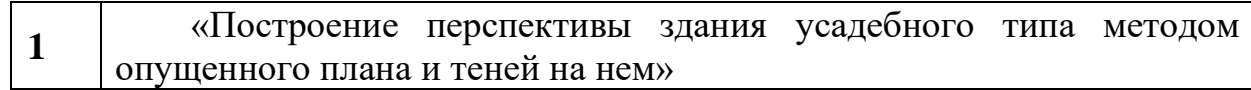

**1. Пример зачетной контрольной работы «Построение перспективы здания усадебного типа методом опущенного плана и теней на нем»**

### **Методические указания по выполнению задания:**

1. Задание выполняется на формате А2, расположенном горизонтально.

2. С помощью графических построений выполнить перспективу методом опущенного плана,

3. Построить тени, используя все изученные методы.

- 4. Сохранить линии построения, обозначить все точки.
- 5. Образец выполнения задания показан на рисунке.

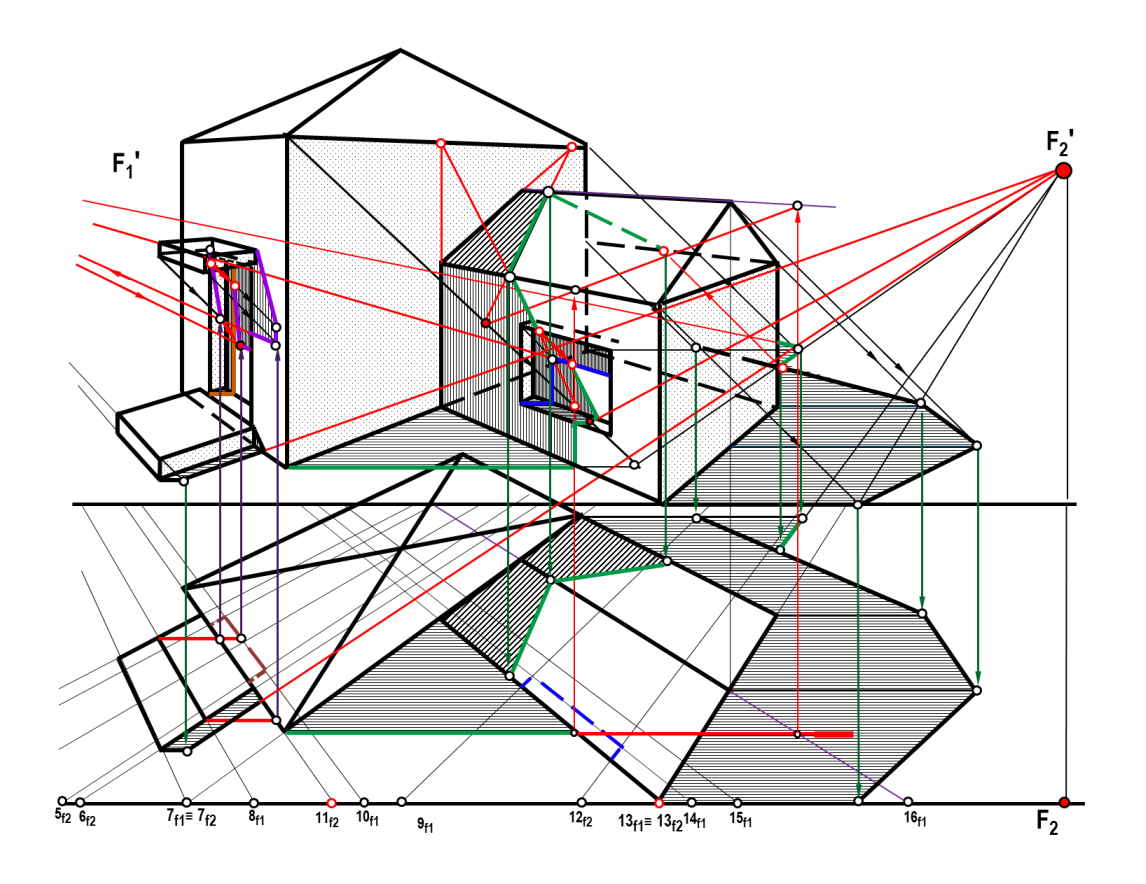

**Тесты**

По дисциплине **«Начертательная геометрия»** предусмотрено проведение контрольного тестирования согласно тем предусмотренных данной дисциплиной в процессе обучения в компьютерном классе в программе

### **INDIGO**

**Группа «Форматы, масштабы, типы линий на чертежах»** На чертеже изображены следующие масштабы

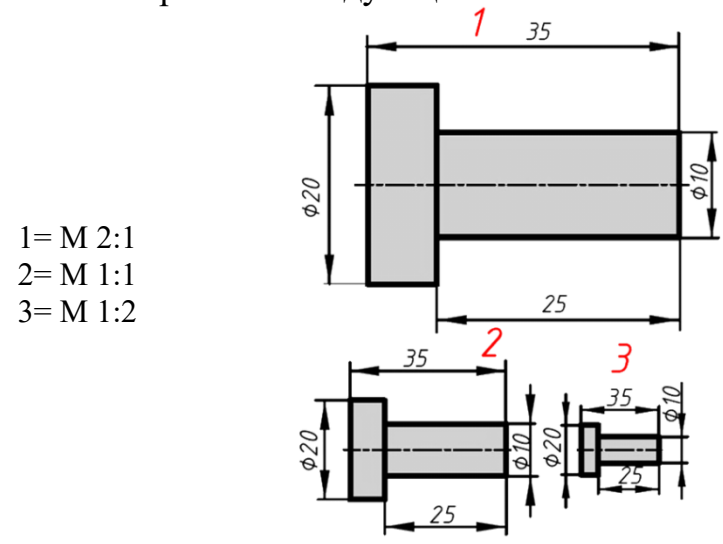

**Группа «Шрифты. Простановка размеров»**

Выполнен архитектурный новый шрифт на чертеже

- 1 \*2
- 3

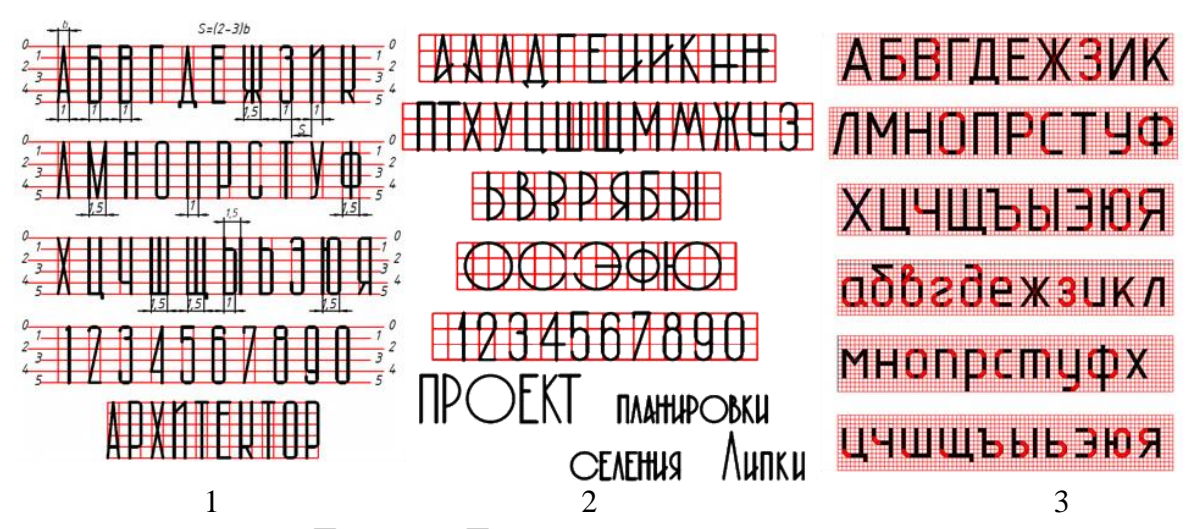

**Группа «Геометрические построения»** Архитектурный облом «Скоция» правильно построен на чертеже  $*1$ 

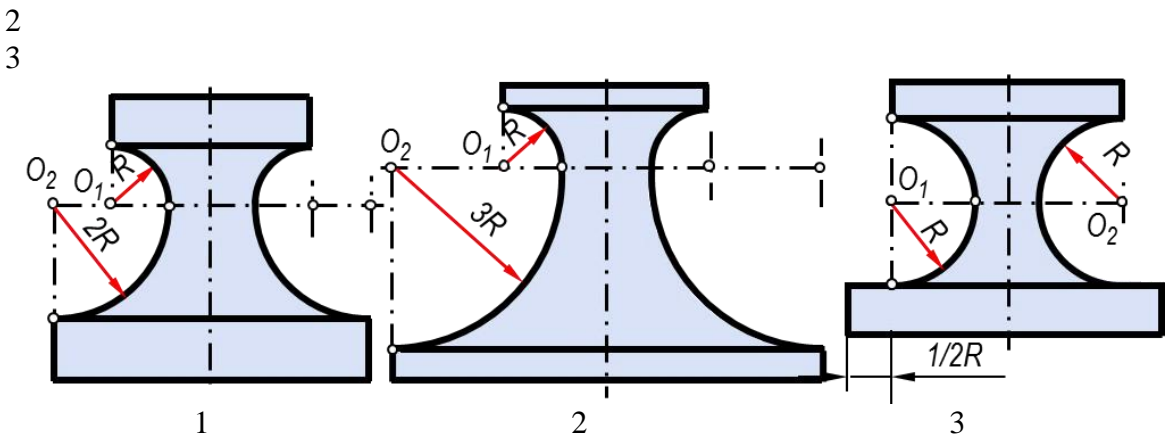

**Группа «Проецирование. Точка в пространстве»**

Укажите чертеж, на котором изображено ортогональное проецирование предмета

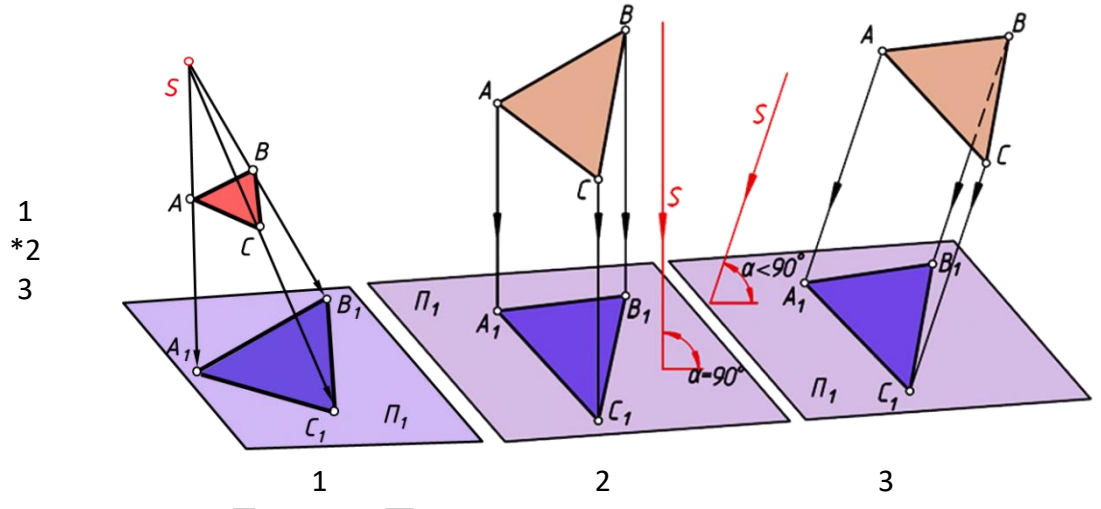

**Группа «Прямые линии в пространстве»**

Правильно найдены углы наклона отрезка прямой АВ к плоскостям проекций методом прямоугольного треугольника на чертеже

- \*1
- 2
- 
- 3

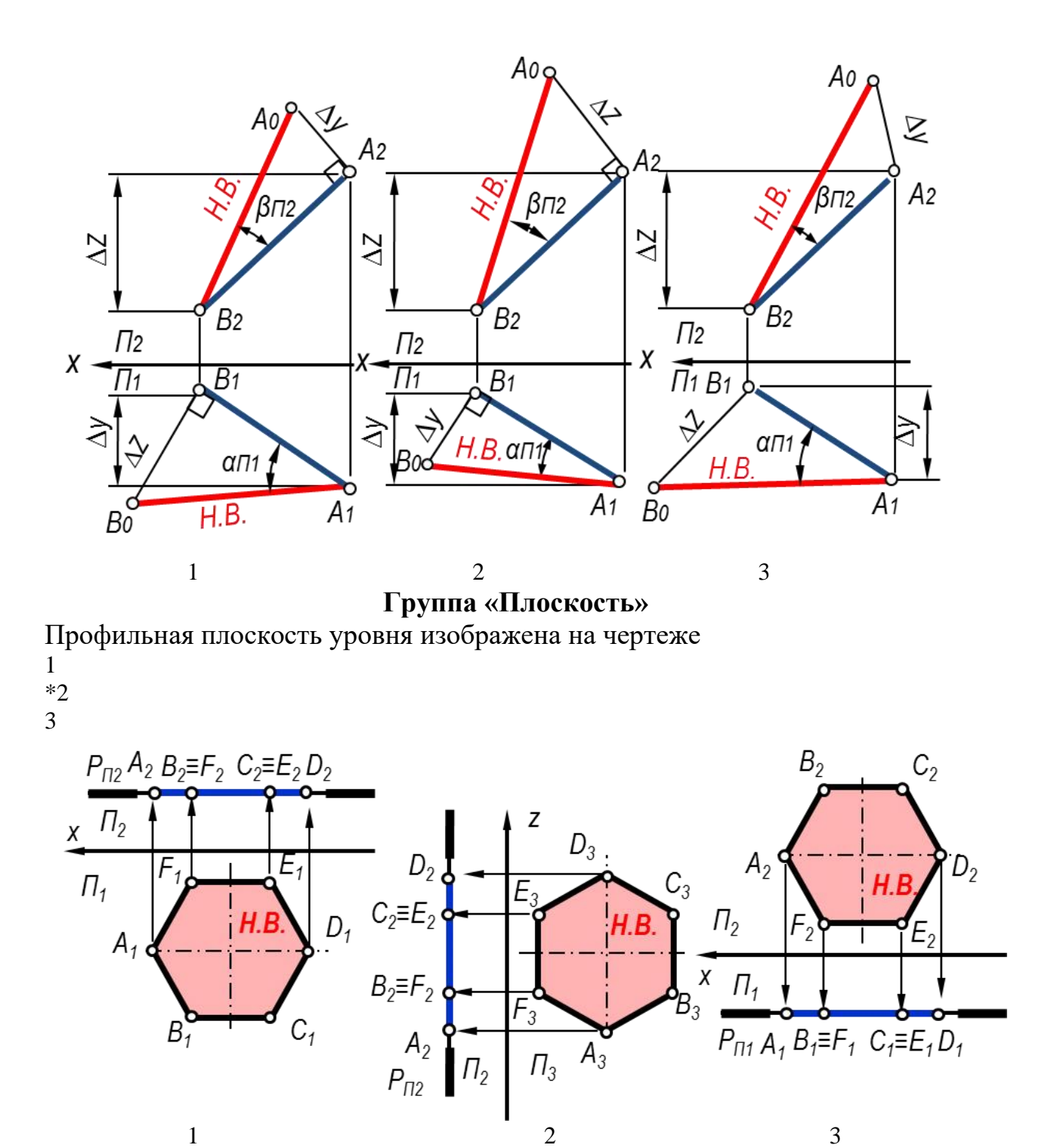

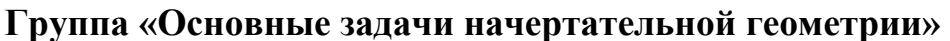

Выберите неверное утверждение

точка K принадлежит плоскости Р

точка K принадлежит плоскости пересекающихся прямых АВ и ВС

\*точка K принадлежит трем плоскостям

точка К принадлежит всем плоскостям

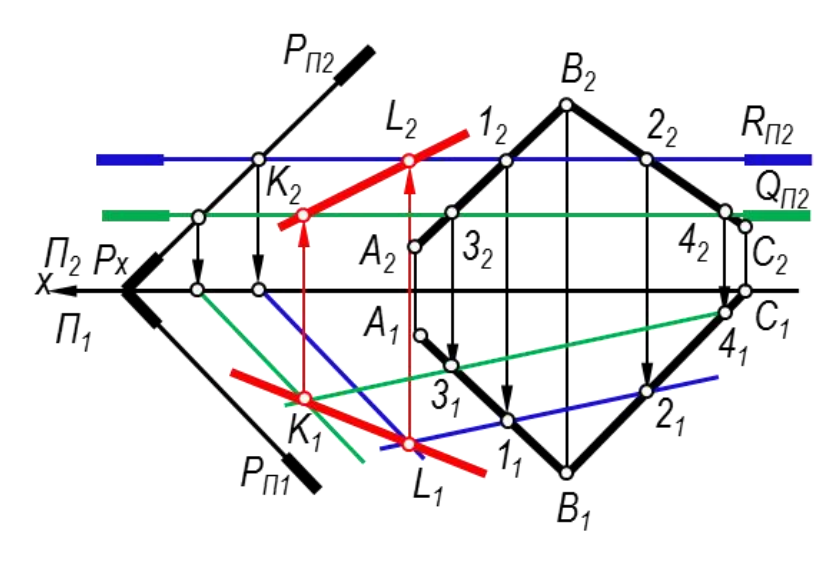

**Группа «Плоские сечения геометрических тел»** Сечение тора изображено правильно на чертеже

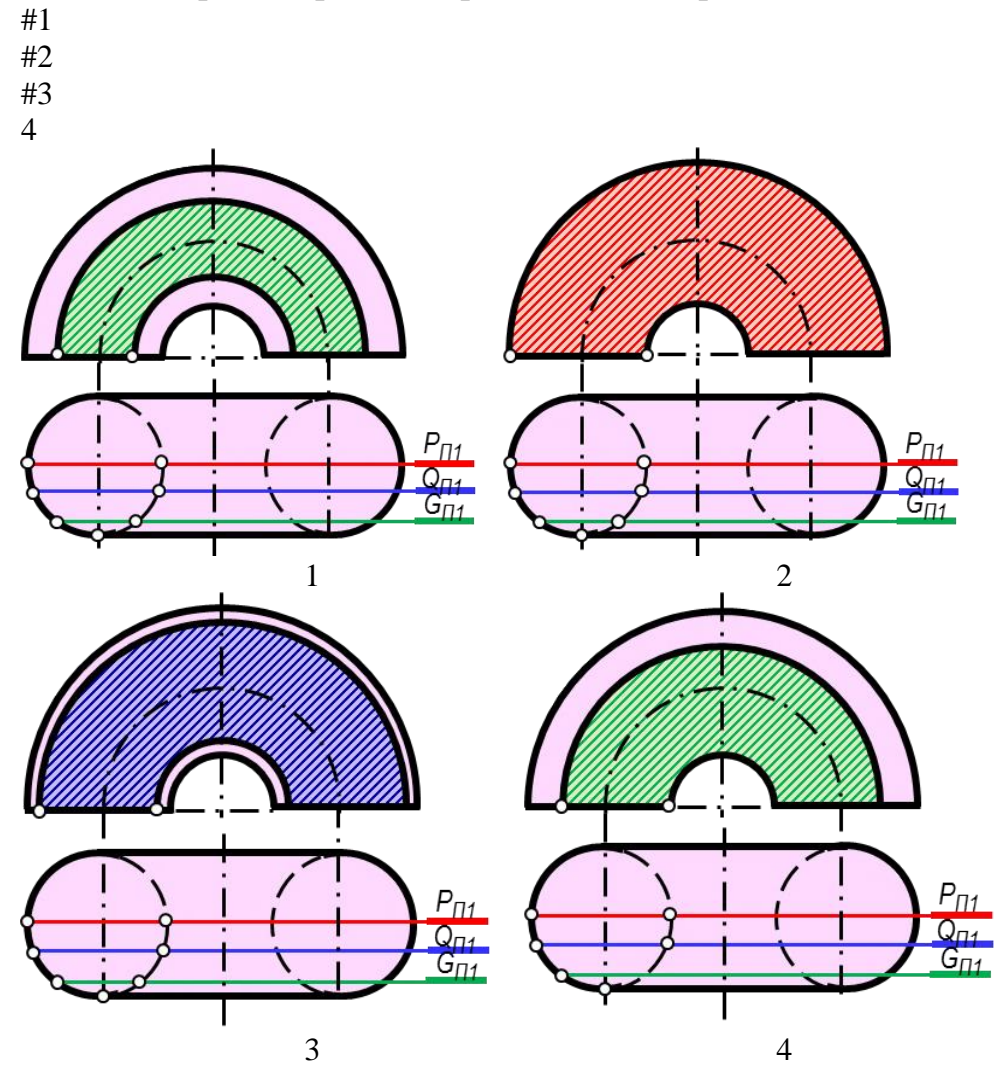

**Группа «Методы преобразования проекций»**

Натуральной величиной треугольника АВС является треугольник  $A_1B_1C_1$ 

 $A_2B_2C_2$ 

 $A_1'B_1'C_1'$ 

\*ни один из треугольников

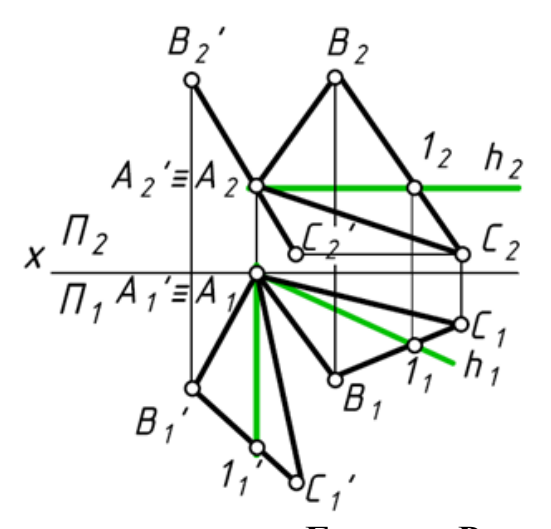

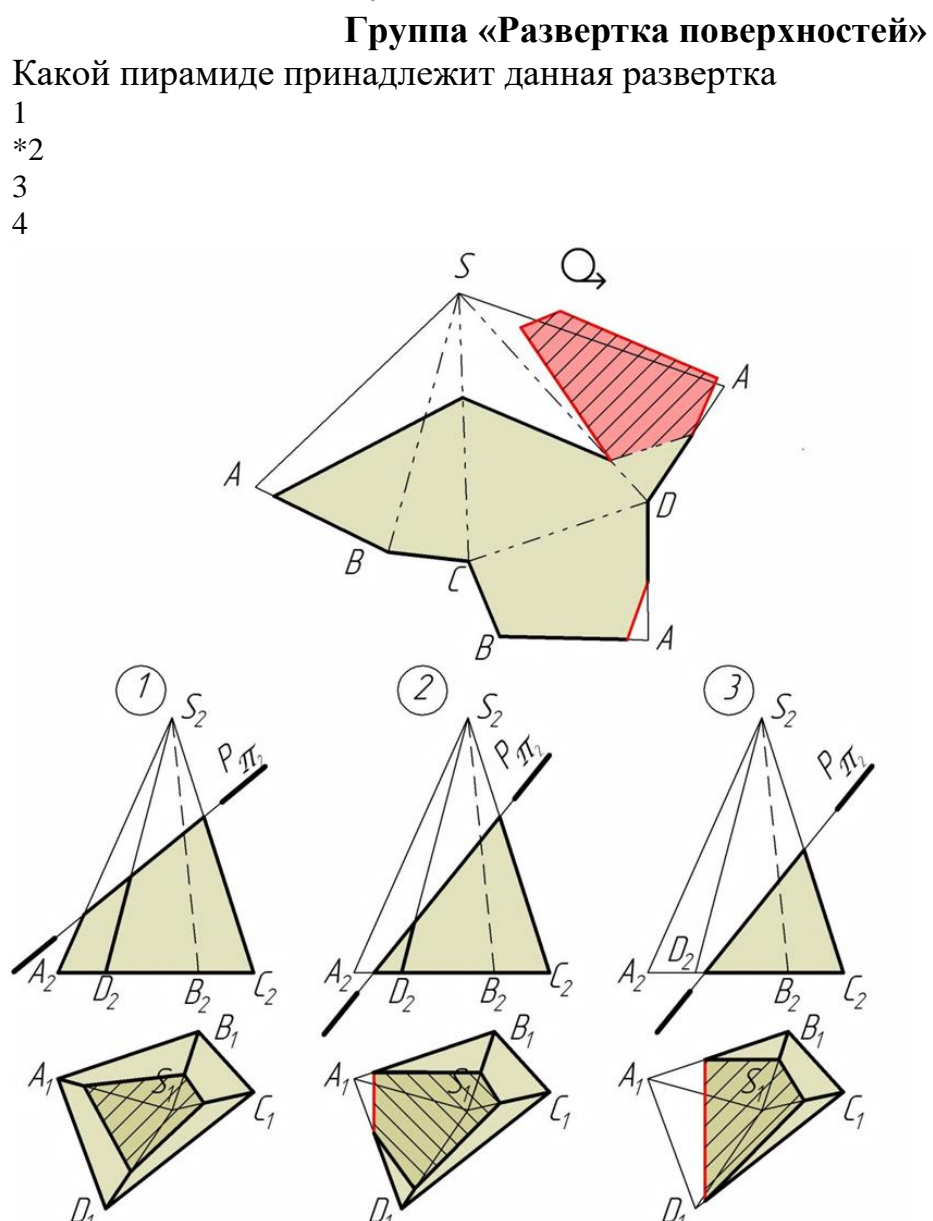

**Группа «Проекциии с числовыми отметками»**

Укажите чертеж, на котором правильно построены узловые точки 1 \*2

- 
- 3

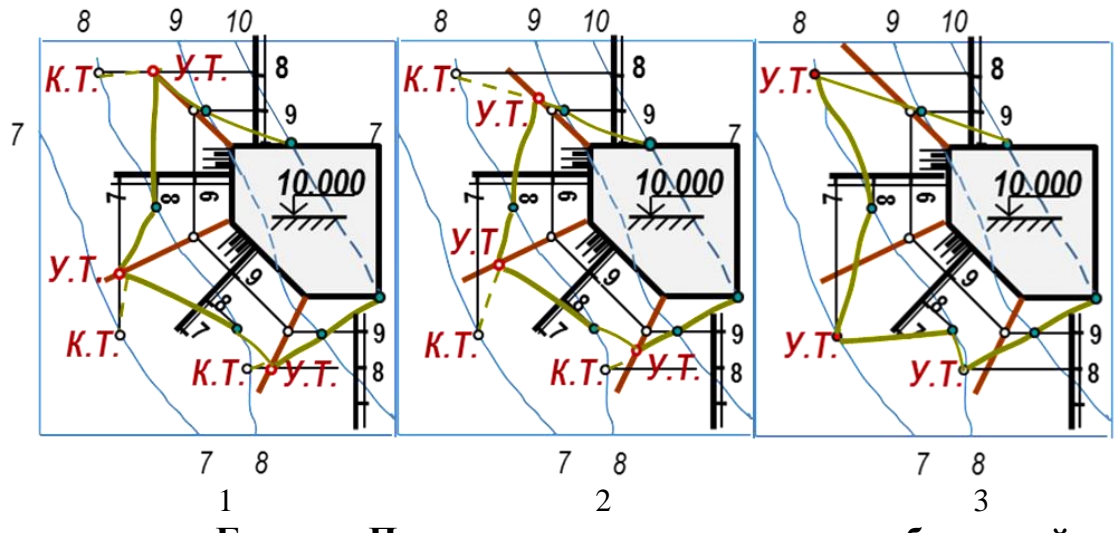

## **Группа «Построение перспективных изображений»**

Способы построения перспективных изображений соответствуют рисункам 1=способ опущенного плана

- 2= способ перспективной сетки
- 3= способ «Архитектора»
- 4= радиальный способ (способ интерьера)

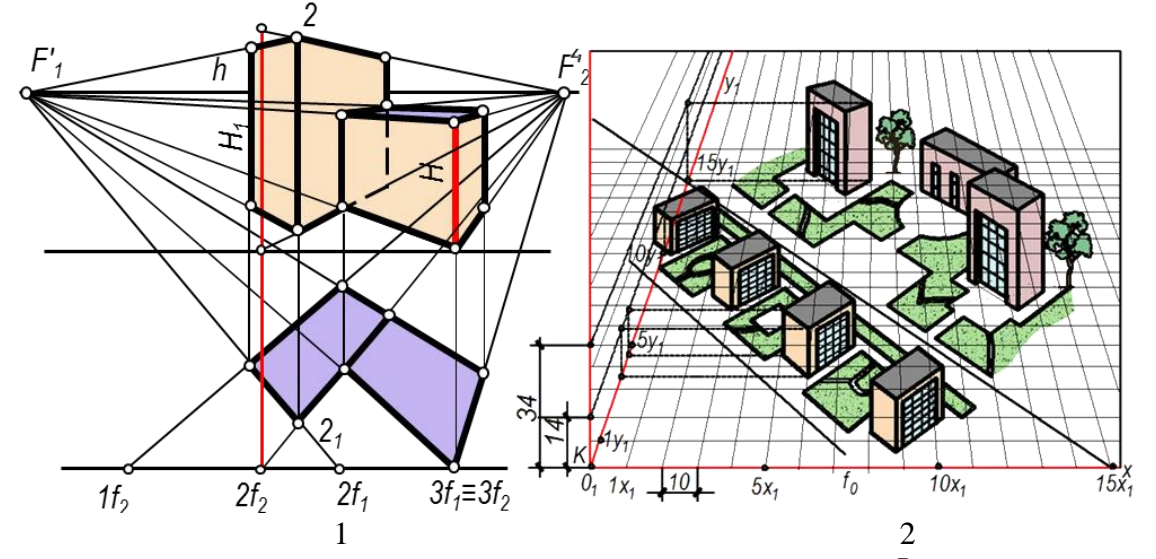

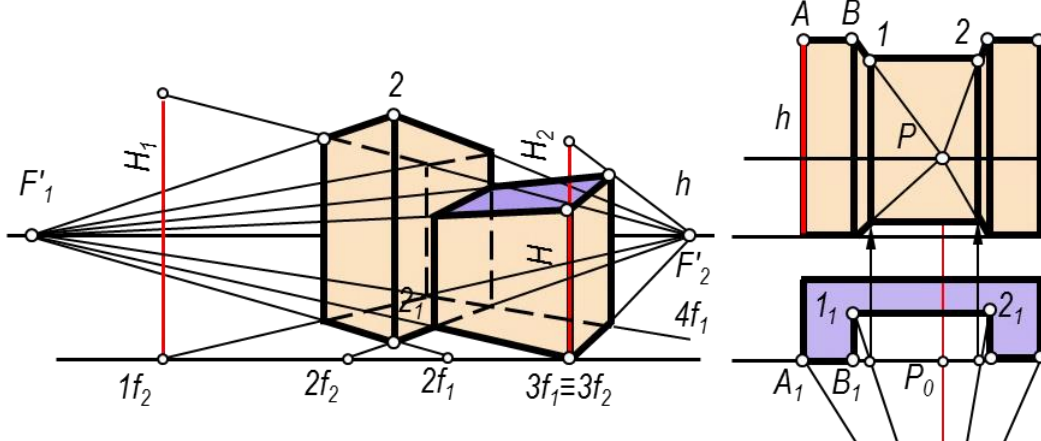

S

### **Группа «Построение теней в перспективе»**

Тень, падающая от козырька над дверным проемом, правильно построена на чертеже

- 1 2
- \*3

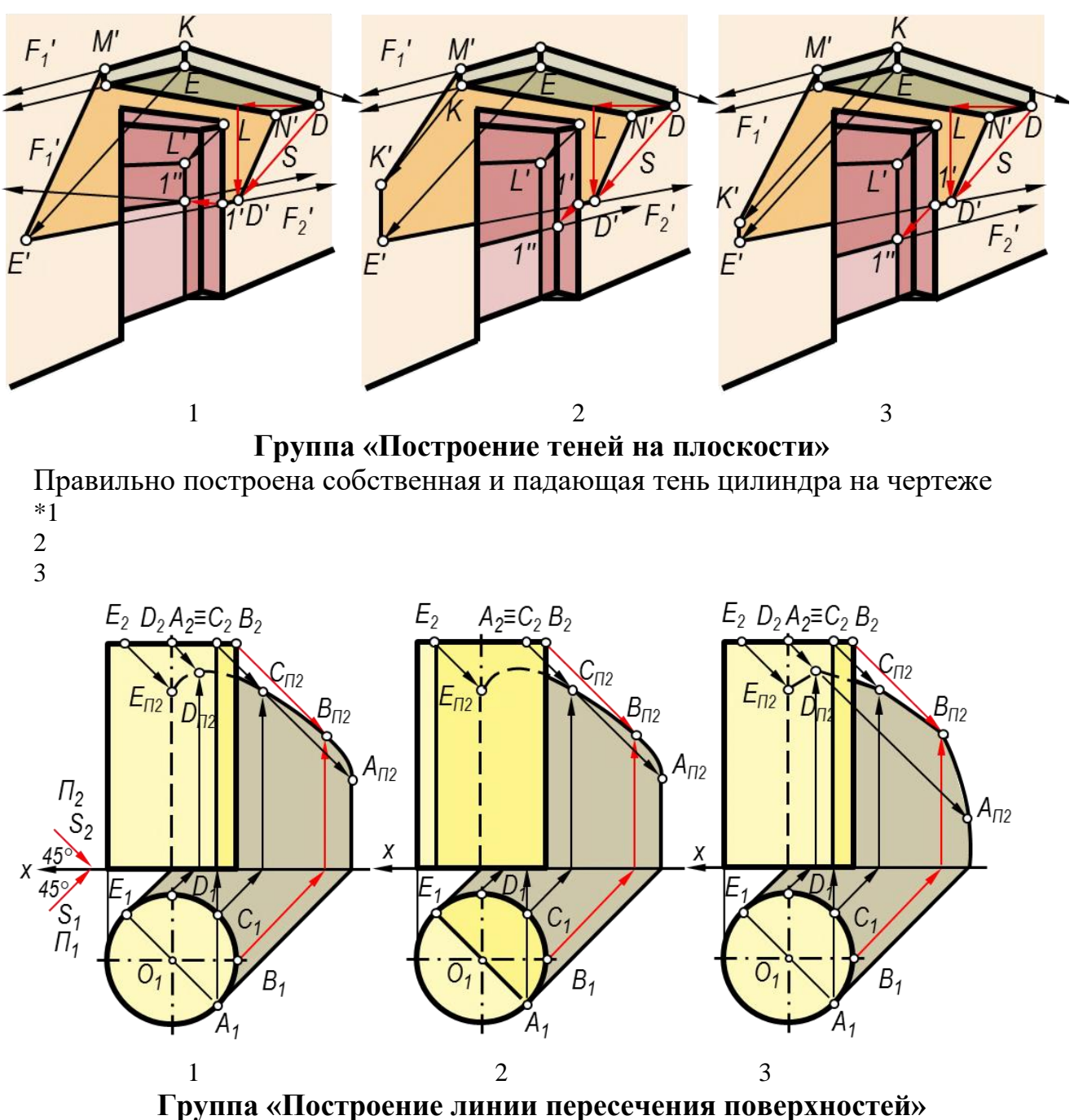

Целесообразно применять горизонтальные плоскости уровня для построения линий пересечения

- 1
- 2
- \*3

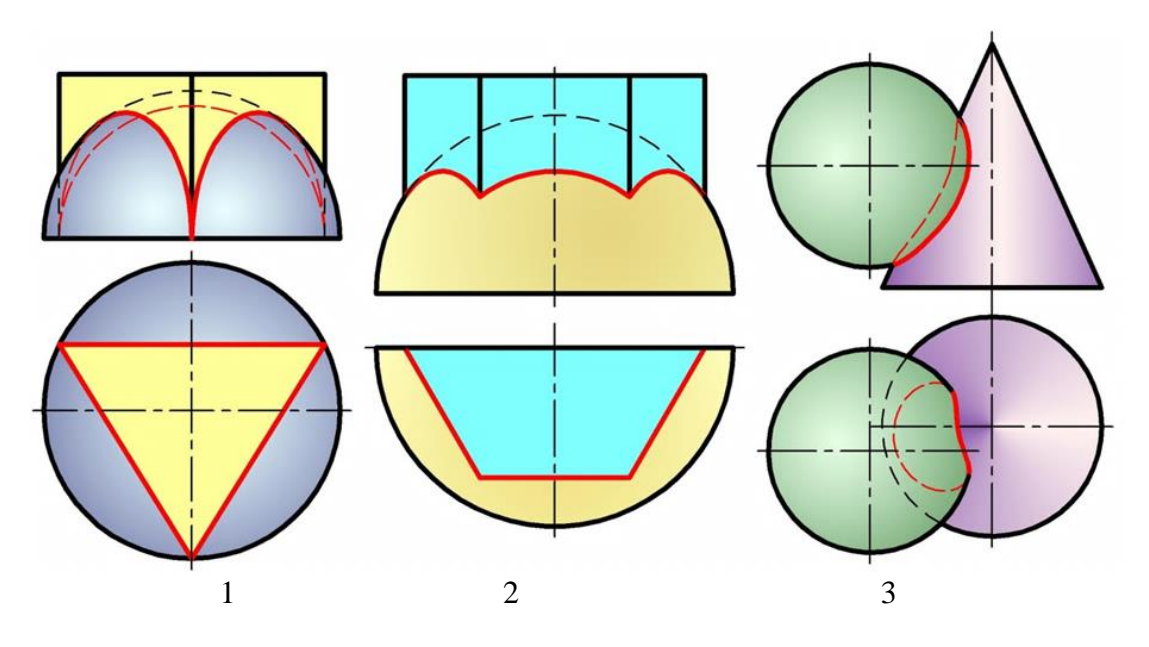

## **Зачет по дисциплине «Начертательная геометрия»**

Целью зачета является проверка уровня усвоенного теоретического материала и умение выполнять расчетно-графические задания.

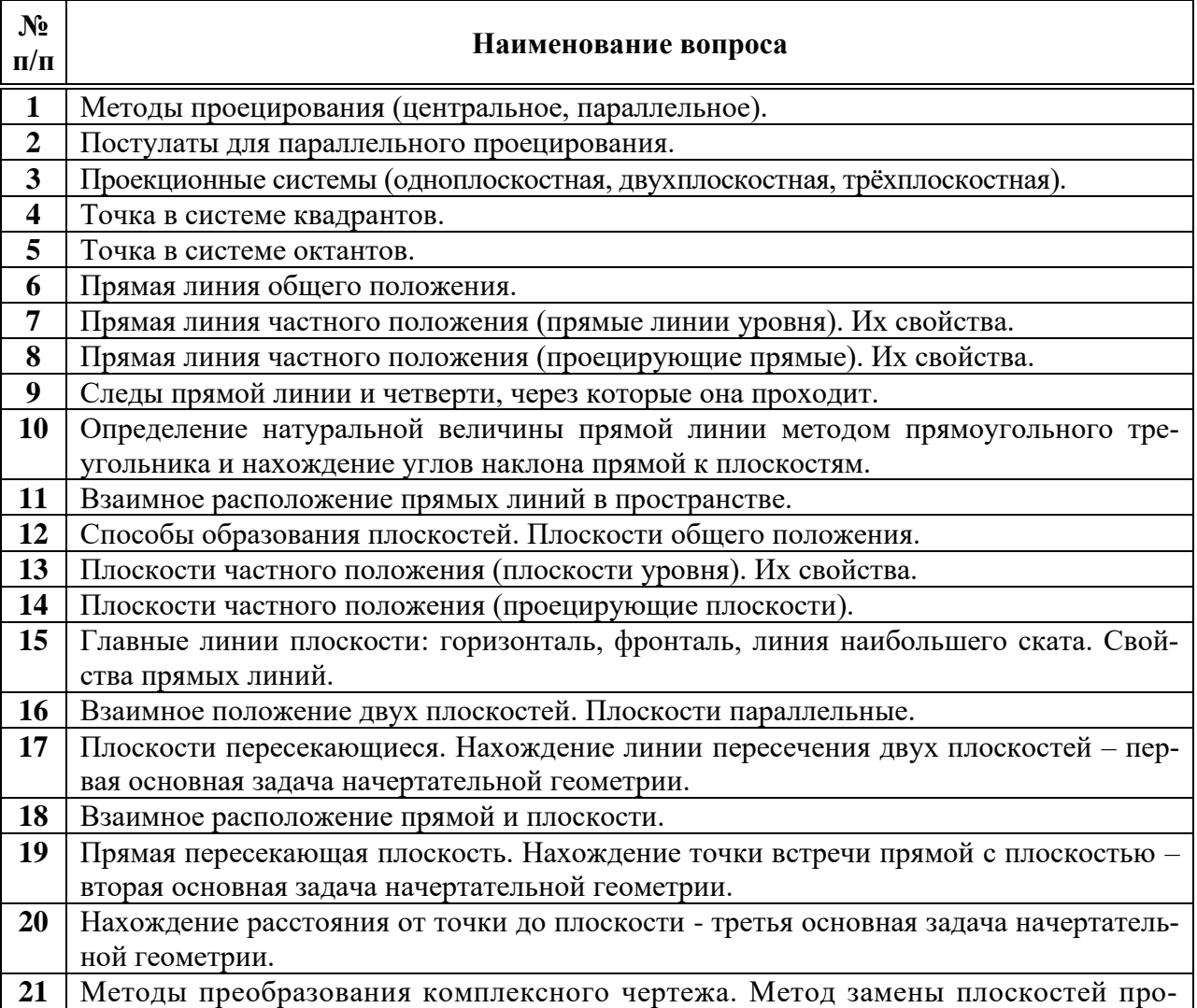

## **Вопросы к зачету**

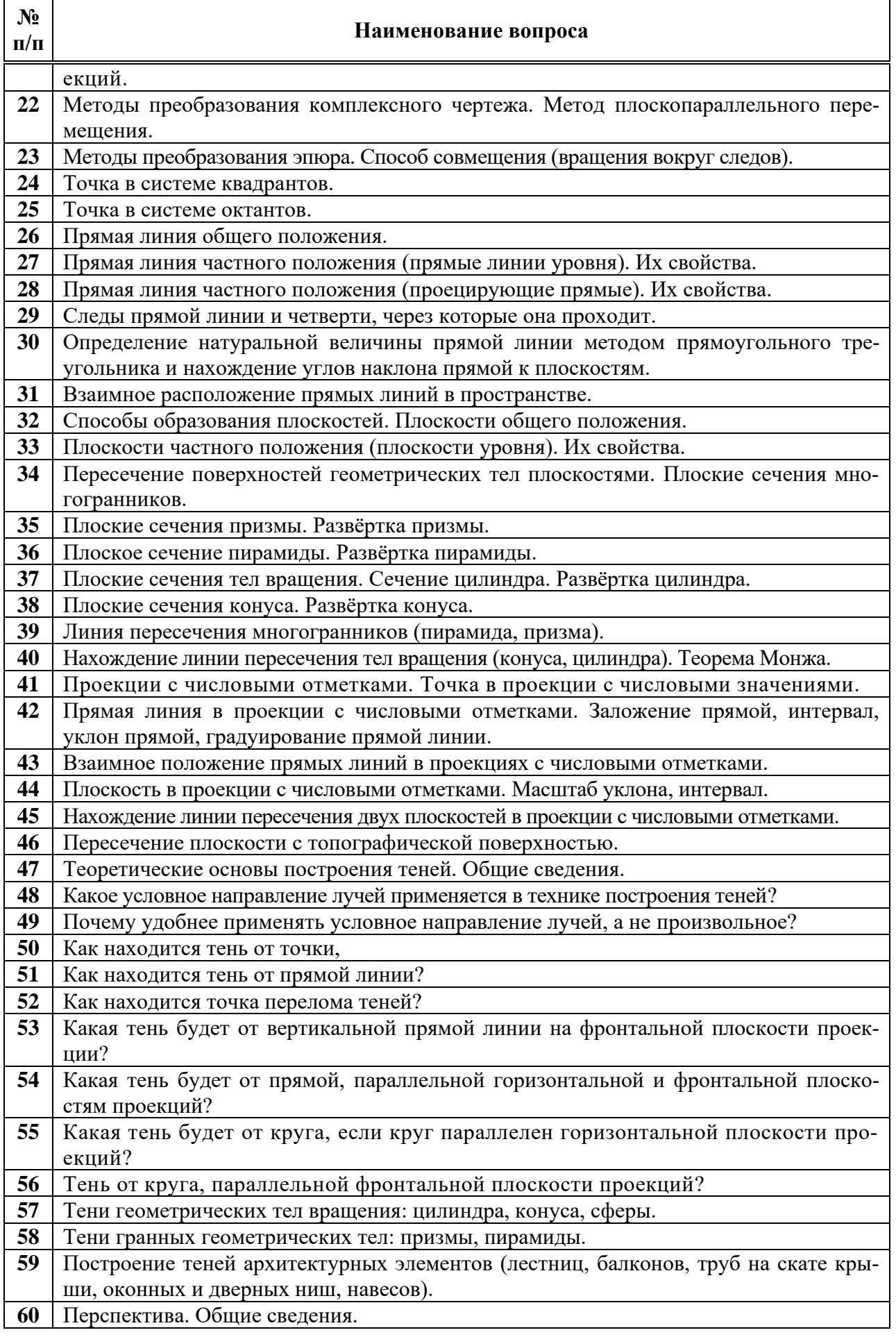

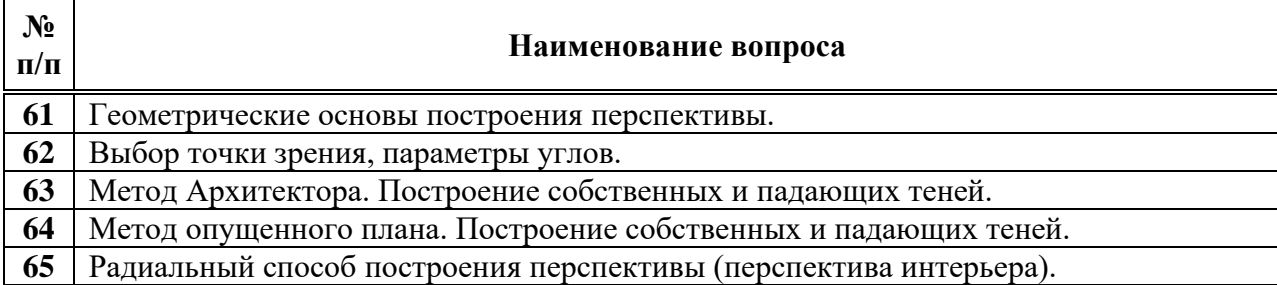

### 7.4 Методические материалы, определяющие процедуры оценивания знаний, умений и навыков, опыта деятельности, характеризующих этапы формирования компетенций

Контроль освоения дисциплины «Начертательная геометрия» проводится в соответствии с Пл КубГАУ 2.5.1 - 2015 «Текущий контроль успеваемости и промежуточная аттестация студентов.

Текущий контроль по дисциплине «Начертательная геометрия» позволяет оценить степень восприятия учебного материала и проводится для оценки результатов изучения разделов-тем дисциплины.

Текущий контроль проводится как контроль тематический (по итогам изучения определенных тем дисциплины) и рубежный (контроль определенного раздела или нескольких разделов, перед тем, как приступить к изучению очередной части учебного материала).

### Требования к проведению устного опроса - беседы.

При устном контроле устанавливается непосредственный контакт между преподавателем и студентом, в процессе которого преподаватель определяет: степень усвоения лекционного и самостоятельно изученного учебного материала; степень осознания учебного материала; готовность студентов к практическому решению задач по начертательной геометрии. Результатом устного вопроса является повторение, углубление и закрепление теоретического материала; побуждение студентов к систематической работе; вскрытие недостатков в подготовке студентов, выяснение причин непонимания учебного материала, корректировка знаний; проверка выполнения домашнего залания.

## Критерии оценки устного опроса - беседы.

Критериями оценки устного опроса - беседы являются: степень раскрытия сущности вопроса:

Оценка «отлично» - ответ в полной мере раскрывает всю тематику вопроса, не требует корректировки.

Оценка «хорошо» - ответ раскрывает тематику вопроса, при этом имеются некоторые неточности.

Оценка «удовлетворительно» - ответ не полный, тематика вопроса не раскрыта.

Оценка «неудовлетворительно» - нет ответа или ответ не связан с тематикой вопроса.

#### **Требования к расчетно-графическим работам.**

Расчетно-графические работы, являются основным видом учебной самостоятельной деятельности студентов по начертательной геометрии Цель расчетно-графических работ – систематизация, углубление и развитие теоретических знаний, практических графических умений и навыков, полученных в процессе аудиторного и самостоятельного изучения проекционных способов изображения пространственных форм на плоскости. Рецензирование и прием чертежей расчетно-графических работ по начертательной геометрии проводятся в строгой последовательности и в сроки, установленные графиком учебного процесса. Выполненную расчетнографическую работу необходимо защитить не позднее двух недель со дня выдачи задания.

Требования к выполнению расчетно-графических работ, образцы заданий, вопросы для защиты работы представлены в рабочей тетради. Наличие 30 вариантов задания позволяет каждому студенту в группе выполнять задание строго индивидуально.

#### **Критерии оценки сдачи графических заданий.**

Студенты решают графические задания по индивидуальным вариантам. В критериях оценки учитывается затраченное время на каждый вариант задания. Правильность выполнения и оформления задания, его наглядность.

Оценка **«отлично»** - студент справился с заданием за установленное время по заданной теме без ошибок или с минимальным количеством ошибок. На дополнительные вопросы отвечает верно.

Оценка **«хорошо»** - студент не уложился в установленные временные рамки, отведенные для графического решения. С использованием дополнительного времени задание решено, верно.

Оценка **«удовлетворительно»** - студент не уложился в установленные временные рамки, отведенные для графического решения. С использование дополнительного времени задание решено с ошибками.

Оценка **«неудовлетворительно»** - используя, основное и дополнительное время, задание выполнено неверно.

### **Требования к творческим заданиям.**

Преподаватель находит такое задание, которое требует от студента воспроизведение полученной ранее информации в форме, определяемой преподавателем, и требующей творческого подхода. «Творческое задание» придает смысл обучению, мотивирует студентов к творчеству. Неизвестность ответа и возможность найти свое собственное «правильное» решение, основанное на своем персональном опыте и знаниях, позволяют создать фундамент для общения всех участников образовательного процесса, включая преподавателя.

#### **Критерии оценки сдачи творческих заданий.**

Выбранные цветовые решения и оформления «творческих заданий являются важным в критериях оценки знаний.

Результат выполнения «Творческих заданий» оценивается с учетом следующих критериев:

- сложность выполнения задания;
- полнота и правильность выполнения задания;
- неординарность представленных цветовых решений;
- правильное графическое выполнение;
- умение аргументировано обосновать выбранный вариант решения.

Оценка **«отлично»** - студент выполнил правильно сложное задание. Выбрал наиболее наглядное изображение. Оформил задание с отличной графикой. Обосновал выбранное решение.

Оценка **«хорошо»** - студент выполнил правильно, но не очень сложное задание. Выбрал не точное наглядное изображение. Оформил задание хорошо. Не смог обосновать выбранное решение.

Оценка **«удовлетворительно»** - студент выполнил с многочисленными ошибками не очень сложное задание. Выбрал не точное наглядное изображение. Оформил задание хорошо.

Оценка **«неудовлетворительно»** - студент выполнил задание не верно. Выбрал неудачное наглядное изображение. Не смог обосновать выбранное решение. Плохо оформлено задание. Цветовые решения выбраны не верно.

### **Требования к выполнению контрольных работ**

Контрольная работа является проверкой итоговых знаний, практических графических умений и навыков, полученных в процессе аудиторного и самостоятельного изучения определенных тем дисциплины. Контрольная работа выполняется в виде решения графических задач.

### **Критерии оценки, шкала оценивания контрольной работы**

Оценка «**отлично**» выставляется при условии, что студент справился с графическим заданием в полном объеме за установленное время без ошибок или с минимальным количеством ошибок. Выполнены все методические указания по данной теме.

Оценка «**хорошо**» выставляется при условии выполнения не менее 75% графического задания, содержащего отдельные легко исправимые недостатки второстепенного характера. Выполнены все методические указания по данной теме.

Оценка «**удовлетворительно**» выставляется при условии выполнении не менее 50% графического задания, имеются не грубые ошибки. Методические указания по данной теме выполнены частично. Низкое качество графического выполнения и оформления чертежа.

Оценка «**неудовлетворительно**» выставляется при условии отсутствия или неверного выполнения данного графического задания. Методические указания по данной теме не выполнены. Низкое качество графического выполнения и оформления чертежа.

### **Требования к тестированию.**

По дисциплине **«Начертательная геометрия»** контрольного компьютерного тестирования в программе **INDIGO**

**Критерии оценки промежуточного тестирования.**

Оценка «**отлично**» выставляется при условии правильного ответа студента на **85 % – 100 %** тестовых заданий;

Оценка «**хорошо**» выставляется при условии правильного ответа студента на **70 % – 85 %** тестовых заданий;

Оценка «**удовлетворительно**» выставляется при условии правильного ответа студента на **50 % – 70 %.** тестовых заданий;

Оценка «**неудовлетворительно**» выставляется при условии правильного ответа студента на **0 % – 50 %** тестовых заданий.

**Контрольное тестирование в программе INDIGO** проводится в специализированном компьютерном классе. Включает в себя вопросы по всем темам раздела рабочей программы дисциплины **«Начертательная геометрия»**.

### **Требования к проведению зачета.**

Заключительный контроль знаний по **начертательной геометрии** проводится на зачете. Где студенты в обязательном порядке предварительно выполняет зачетную контрольную работу «Построение перспективы здания усадебного типа методом опущенного плана и теней на нем». Отвечают на теоретические вопросы с графическим решением задач на заданную тему. Приложено 30 заданий по зачетной перспективе.

Для успевающих студентов итоговым контролем знаний является решение графических задач по темам курса начертательной геометрии на олимпиаде, проводимой на кафедре. На олимпиаде в обязательном порядке студенты выполняют сложную перспективу здания усадебного типа с построение теней на нем, графические задачи. Оценки, полученные студентами за олимпиаду, являются итоговым контролем знаний и зачитываются на зачете как уровень освоения **«высокий».**

### **Критерии оценки, шкала оценивания проведения зачета**

**Зачет** - студент сдал полный объем расчетно-графических работ, показал высокий, средний или пороговый уровень освоения знаний.

**Не зачет** – студент не сдал полный объем расчетно-графических работ, показал минимальный уровень освоения знаний.

Уровень освоения **«высокий»** - студент справился с зачетной контрольной «Построение перспективы сооружения и теней» за установленное время без ошибок или с минимальным количеством ошибок. Ответил устно и графически на все вопросы.

Уровень освоения **«средний»** - студент справился с зачетной контрольной «Построение перспективы сооружения и теней» за установленное время с ошибками. На вопросы ответил полностью.

Уровень освоения **«пороговый»** - студент справился с зачетной контрольной «Построение перспективы сооружения и теней» за дополнительное время с ошибками. На вопросы ответил не полностью.

Уровень освоения **«минимальный» -** студент не справился с зачетной контрольной «Построение перспективы сооружения и теней» за установленное время. На вопросы не ответил.

## **8 Перечень основной и дополнительной учебной литературы**

#### **Основная учебная литература**

1. Серга, Г. В. Начертательная геометрия: учебник / Г. В. Серга, И. И. Табачук, Н. Н. Кузнецова. — 3-е изд., испр. и доп. — Санкт-Петербург: Лань, 2021. — 444 с. — ISBN 978-5- 8114-2781-9. — Текст: электронный // Лань: электронно-библиотечная система. — URL:<https://e.lanbook.com/book/169035> — Режим доступа: для авториз. пользователей. Возможность прочесть книгу появится после авторизации.

2. Табачук, И. И. Теория теней и перспективы: учебник / И. И. Табачук, Н. Н. Кузнецова, Г. В. Серга. — Санкт-Петербург: Лань, 2021. — 324 с. — ISBN 978-5-8114-2814-4. — Текст: электронный // Лань: электронно-библиотечная система. — URL:<https://e.lanbook.com/book/169055>

— Режим доступа: для авториз. пользователей. Возможность прочесть книгу появится после авторизации.

3. Учебник Построение теней в ортогональных проекциях. И. И. Табачук, Н. Н. Кузнецова, Г. В. Серга документ PDF 16.05.2019 г. [Образовательный портал КубГАУ] – [http://edu.kubsau.ru](http://edu.kubsau.ru/)

4. Учебник Построение теней в аксонометрии и перспективе. И. И. Табачук, Н. Н. Кузнецова, Г. В. Серга документ PDF 16.05.2019 г. [Образовательный портал КубГАУ] – [http://edu.kubsau.ru.](http://edu.kubsau.ru/)

5. Учебник «Начертательная геометрия». Г. В. Серга, И. И. Табачук, Н. Н. Кузнецова документ PDF 19.04.2019 г. [Образовательный портал КубГАУ] – [http://edu.kubsau.ru.](http://edu.kubsau.ru/)

6 УП «Построение изображений на чертежах». Г. В. Серга, И. И. Табачук, Н. Н. Кузнецова документ PDF 19.04.2019 г. [Образовательный портал КубГАУ] – [http://edu.kubsau.ru.](http://edu.kubsau.ru/)

7. Учебник Начертательная геометрия и инженерная графика. Г.В.Серга, И.И. Табачук, Н.Н. Кузнецова документ PDF 28.08.2020 г. [Образовательный портал КубГАУ] – [http://edu.kubsau.ru](http://edu.kubsau.ru/)

### **Дополнительная учебная литература**

1 Учебник Начертательная геометрия и инженерная графика с элементами технического и строительного черчения, ЧАСТЬ I. Г. В. Серга, С. Г. Кочубей, И. И. Табачук, Н. Н. Кузнецова файл 12.03.2019 г. [Образовательный портал КубГАУ] – [http://edu.kubsau.ru.](http://edu.kubsau.ru/)

2 Учебник Начертательная геометрия и инженерная графика с элементами технического и строительного черчения, ЧАСТЬ II. Г. В. Серга, С. Г. Кочубей, И. И. Табачук, Н. Н. Кузнецова документ PDF 12.03.2019 г. [Образовательный портал КубГАУ] – [http://edu.kubsau.ru.](http://edu.kubsau.ru/)

3. УП Инженерная геометрия и компьютерная графика. А. Ю. Марченко, И. И. Табачук, Г. В. Серга документ PDF 17.05.2019 г. [Образовательный портал КубГАУ] – [http://edu.kubsau.ru.](http://edu.kubsau.ru/)

4. [МУ по выполнению расчетно-графических работ, Начертательная геомет](https://edu.kubsau.ru/mod/resource/view.php?id=6999)[рия и инженерная графика. Н. Н. Кузнецова, Л. В. Холявко, И.И. Табачук до-](https://edu.kubsau.ru/mod/resource/view.php?id=6999)

кумент PDF [03.03.2020 г.](https://edu.kubsau.ru/mod/resource/view.php?id=6999) [Образовательный портал КубГАУ] – [http://edu.kubsau.ru.](http://edu.kubsau.ru/)

4 [Учебник Начертательная геометрия и инженерная графика с эле](https://edu.kubsau.ru/mod/resource/view.php?id=5729)[ментами технического и строительного черчения, ЧАСТЬ II. Г. В. Серга, С. Г.](https://edu.kubsau.ru/mod/resource/view.php?id=5729)  [Кочубей, И. И. Табачук, Н. Н. Кузнецова документ PDF](https://edu.kubsau.ru/mod/resource/view.php?id=5729) **12.03.2019 г.** [Образовательный портал КубГАУ] – [http://edu.kubsau.ru.](http://edu.kubsau.ru/)

5. [УП Инженерная геометрия и компьютерная графика. А. Ю. Мар](https://edu.kubsau.ru/mod/resource/view.php?id=5863)[ченко, И. И. Табачук, Г. В. Серга документ PDF](https://edu.kubsau.ru/mod/resource/view.php?id=5863) **17.05.2019 г.** [Образовательный портал КубГАУ] – [http://edu.kubsau.ru.](http://edu.kubsau.ru/)

## **9 Перечень ресурсов информационно-телекоммуникационной сети «Интернет»**

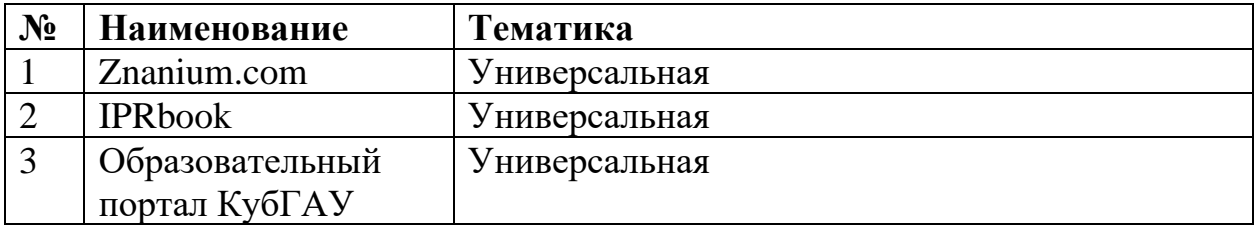

⎯ **рекомендуемые интернет сайты:**

1 Научная электронная библиотека www.e LIBRARY.RU

2 Каталог Государственных стандартов. Режим доступа [http://stroyinf.ru/cgi-bin/mck/gost.cgi.](http://stroyinf.ru/cgi-bin/mck/gost.cgi)

3 Образовательный портал КубГАУ [Электронный ресурс]: Режим доступа - [http://edu.kubsau.local](http://edu.kubsau.local/)

4 Федеральный портал «Инженерное образование» - http://www.techno.edu.ru

5 Федеральный фонд учебных курсов - [http://www.ido.edu.ru/ffec/econ](http://www.ido.edu.ru/ffec/econ-index.html)[index.html](http://www.ido.edu.ru/ffec/econ-index.html)

6 . Базы данных, информационно-справочные и поисковые системы [http://ru.wikipedia.org](http://ru.wikipedia.org/)

7. Федеральный портал «Российское образование» [http://www.techno.edu.ru](http://www.techno.edu.ru/)

## **10 Методические указания для обучающихся по освоению дисциплины**

1. Табачук И.И. Рабочая тетрадь по начертательной геометрии (для работы на лекционных и практических занятиях). При подготовке бакалавров по направлению 08.03.01 «Строительство», профиль «Проектирование зданий». КГАУ, 2016.

2. Горячева Е.А., Кочубей С.Г. Методические указания «Проекции с числовыми отметками» – КубГАУ, 2007.

3. Табачук И.И. Учебное пособие «Построение теней элементов зданий в ортогональных проекциях, аксонометрических проекциях и линейной перспективе». КГАУ, 2007.

4. [Слайд-фильм по инженерной графике "Основные правила оформле](https://edu.kubsau.ru/mod/resource/view.php?id=1813)[ния чертежей". Кузнецова Н. Н., Табачук И. И. файл 15.01.2014 г.](https://edu.kubsau.ru/mod/resource/view.php?id=1813) [Образовательный портал КубГАУ] – [http://edu.kubsau.ru.](http://edu.kubsau.ru/)

5. [Слайд-фильм по начертательной геометрии "Кривые линии". Таба](https://edu.kubsau.ru/mod/resource/view.php?id=1814)[чук И. И., Кузнецова Н. Н. файл 15.01.2014 г.](https://edu.kubsau.ru/mod/resource/view.php?id=1814) [Образовательный портал КубГАУ] – [http://edu.kubsau.ru.](http://edu.kubsau.ru/)

6. [Практикум по начертательной геометрии. Кочубей С. Г., Бигильдеев](https://edu.kubsau.ru/mod/resource/view.php?id=1960)  [А. М., Дрючин А. Б. документ PDF 04.04.2014 г.](https://edu.kubsau.ru/mod/resource/view.php?id=1960) [Образовательный портал КубГАУ] – [http://edu.kubsau.ru.](http://edu.kubsau.ru/)

7. Серга Г. В., Табачук И. И., Кузнецова Н. Н. Учебное пособие «Построение изображений на чертежах» – Краснодар, 2019. Режим доступа: [https://edu.kubsau.ru/file.php/108/postroenie\\_izobrazhenii\\_na\\_chertezhakh\\_45966](https://edu.kubsau.ru/file.php/108/postroenie_izobrazhenii_na_chertezhakh_459668_v1_.PDF) [8\\_v1\\_.PDF](https://edu.kubsau.ru/file.php/108/postroenie_izobrazhenii_na_chertezhakh_459668_v1_.PDF)

8. [УП Курс начертательной геометрии. А. Ю. Марченко, Г. В. Серга](%20УП%20Курс%20начертательной%20геометрии.%20А.%20Ю.%20Марченко,%20Г.%20В.%20Серга%20документ%20PDF%2017.05.2019%20г.)  [документ PDF 17.05.2019 г.](%20УП%20Курс%20начертательной%20геометрии.%20А.%20Ю.%20Марченко,%20Г.%20В.%20Серга%20документ%20PDF%2017.05.2019%20г.) [Образовательный портал КубГАУ] – [http://edu.kubsau.ru.](http://edu.kubsau.ru/)

9. [УП Инженерная геометрия и компьютерная графика. А. Ю. Марчен](https://edu.kubsau.ru/mod/resource/view.php?id=5863)[ко, И. И. Табачук, Г. В. Серга документ PDF 17.05.2019 г.](https://edu.kubsau.ru/mod/resource/view.php?id=5863) [Образовательный портал КубГАУ] – [http://edu.kubsau.ru.](http://edu.kubsau.ru/)

10. [Начертательная геометрия: РТ для аудиторной и самостоятельной](https://edu.kubsau.ru/mod/resource/view.php?id=10195)  [работы \(08.05.01\). Н.Н. Кузнецова, И.И. Табачук, Э.А. Хвостик](https://edu.kubsau.ru/mod/resource/view.php?id=10195) документ PDF [26.10.2021](https://edu.kubsau.ru/mod/resource/view.php?id=10195) г. [Образовательный портал КубГАУ] – [http://edu.kubsau.ru.](http://edu.kubsau.ru/)

# **11 Перечень информационных технологий, используемых при осуществлении образовательного процесса по дисциплине, включая перечень программного обеспечения и информационных справочных систем**

Информационные технологии, используемые при осуществлении образовательного процесса по дисциплине позволяют: обеспечить взаимодействие между участниками образовательного процесса, в том числе синхронное и (или) асинхронное взаимодействие посредством сети "Интернет"; фиксировать ход образовательного процесса, результатов промежуточной аттестации по дисциплине и результатов освоения образовательной программы; организовать процесс образования путем визуализации изучаемой информации посредством использования презентаций, учебных фильмов; контролировать результаты обучения на основе компьютерного тестирования.

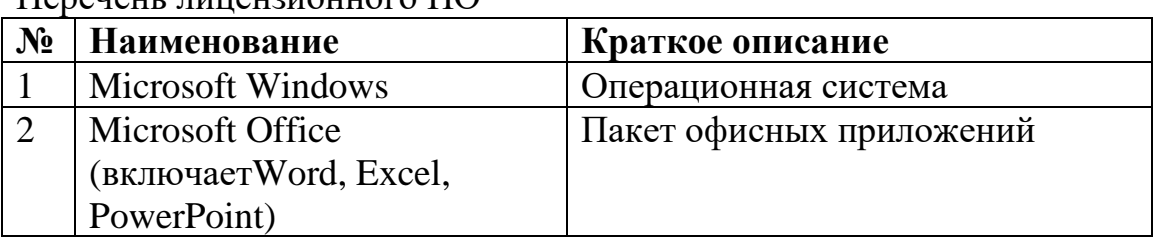

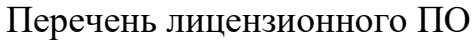

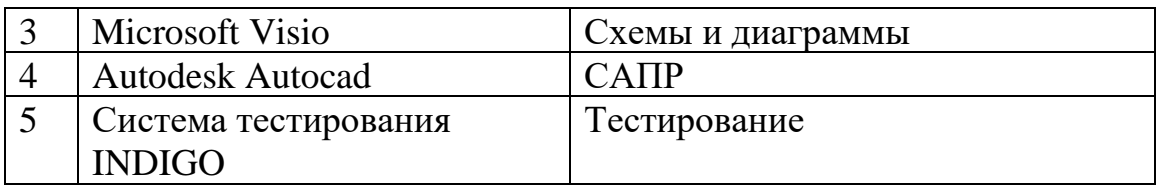

Перечень профессиональных баз данных и информационных справочных систем

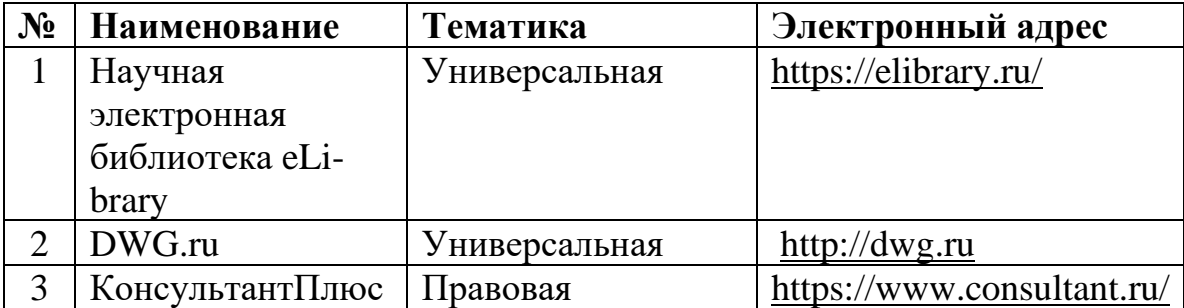

Доступ к сети Интернет, доступ в электронную информационнообразовательную среду университета.

Информационно-справочные системы;

Справочная система "Образование" [Электронный ресурс]. Режим доступа: http://1obraz.ru/about/

Федеральный портал «Инженерное образование» -http://www.techno.edu.ru Федеральный фонд учебных курсов -http://www.ido.edu.ru/ffec/econindex.html

### **Современные профессиональные базы данных:**

1. Табачук И.И. Мультимедийное пособие «Пересечение поверхностей геометрических тел: секущими плоскостями, прямой линией» Свидетельство о государственной регистрации базы данных №2013620587. Зарегистрировано 29 апреля 2013 г

2. Табачук И.И. Мультимедийное пособие «Построение разверток развертывающихся и не развёртывающихся поверхностей» Свидетельство о государственной регистрации базы данных №2013620588. Зарегистрировано 29 апреля 2013 г

3. Табачук И.И, Мультимедийное пособие «Применение способов преобразования комплексного чертежа для решения позиционных и метрических задач». Свидетельство о государственной регистрации базы данных №2013620541. Зарегистрировано 22 апреля 2013 г

4. Табачук И.И. Мультимедийное пособие «Способы построения перспективных изображений». Свидетельство о государственной регистрации базы данных № 2012620996 Зарегистрирован 26 сентября 2012 г.

5. Табачук И.И. Мультимедийное пособие «Построение теней на перспективных изображениях». Свидетельство о государственной регистрации базы данных №2012621007 Зарегистрирован 28 сентября 2012 г.

6. Табачук И.И. - Мультимедийное пособие «Поверхности. Линия пересечения поверхностей». Свидетельство о государственной регистрации базы данных № 2012621078 Зарегистрирован 18 октября 2012 г.

7. Кузнецова Н.Н. ,Табачук И.И. Учебное пособие «Основные правила выполнения чертежей». Свидетельство о государственной регистрации базы данных №2011620670. Зарегистрировано20 сентября 2011г.

8. Табачук И.И., Кузнецова Н. Н. Слайд-фильм по начертательной геометрии «Кривые линии». Свидетельство о государственной регистрации базы данных №2011620667 Зарегистрировано19 сентября 2011г.

## **12 Материально-техническое обеспечение для обучения по дисциплине «Начертательная геометрия»**

Планируемые помещения для проведения всех видов учебной деятельности

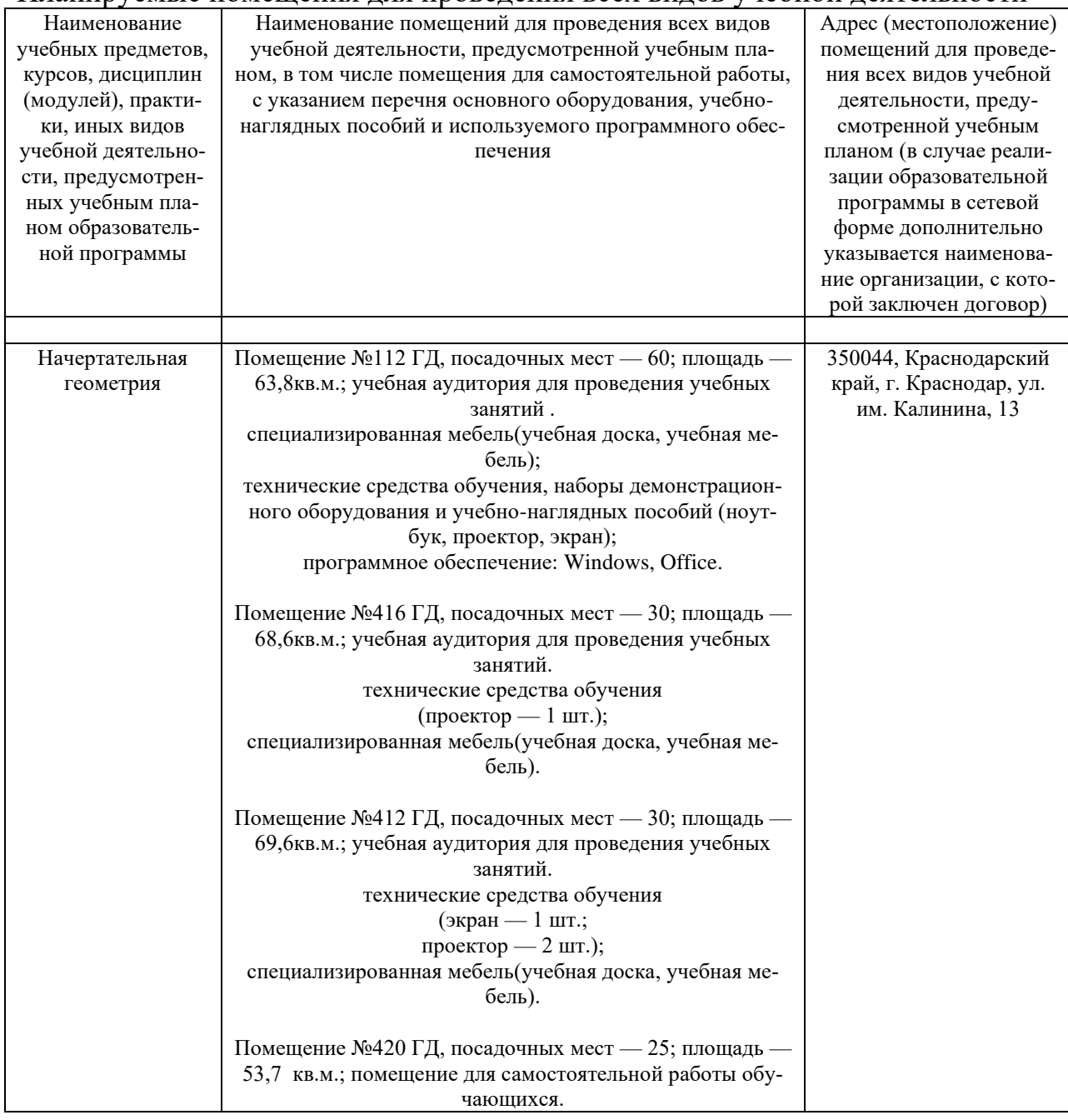

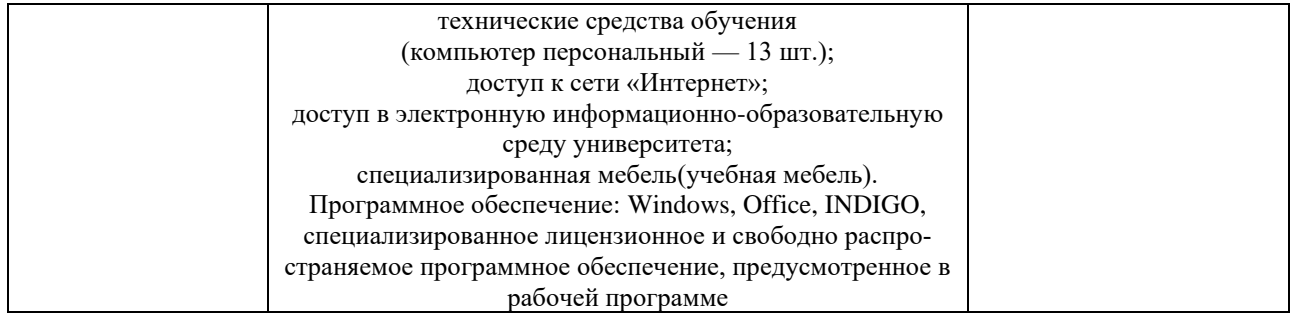